# **Object Oriented Programming Using C++**

# **LECTURE NOTES ON Object Oriented Programming Using C++**

**Prepared by Dr. Subasish Mohapatra**

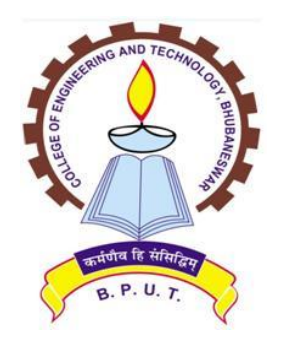

**Department of Computer Science and Application College of Engineering and Technology, Bhubaneswar Biju Patnaik University of Technology, Odisha** 

# **SYLLABUS** PCCS2207 **Object Oriented Programming**

# **Module I**

Introduction to object oriented programming, user defined types, structures, unions, polymorphism, encapsulation. Getting started with C++ syntax, data-type, variables, strings, functions, default values in functions, recursion, namespaces, operators, flow control, arrays and pointers.

# **Module II**

Abstraction mechanism: Classes, private, public, constructors, destructors, member data, member functions, inline function, friend functions, static members, and references. Inheritance: Class hierarchy, derived classes, single inheritance, multiple, multilevel, hybrid inheritance, role of virtual base class, constructor and destructor execution, base initialization using derived class constructors.

Polymorphism: Binding, Static binding, Dynamic binding, Static polymorphism: Function Overloading, Ambiguity in function overloading, Dynamic polymorphism: Base class pointer, object slicing, late binding, method overriding with virtual functions, pure virtual functions, abstract classes.

Operator Overloading: This pointer, applications of this pointer, Operator function, member and non member operator function, operator overloading, I/O operators. Exception handling: Try, throw, and catch, exceptions and derived classes, function exception declaration, unexpected exceptions, exception when handling exceptions, resource capture and release.

# **Module III**

Dynamic memory management, new and delete operators, object copying, copy constructor, assignment operator, virtual destructor.

Template: template classes, template functions.

Standard Template Library: Fundamental idea about string, iterators, hashes, iostreams and other types.

Namespaces: user defined namespaces, namespaces provided by library.

Object Oriented Design, design and programming, role of classes.

# **Text Books:**

- 1. Object Oriented Programming with C++ by E. Balagurusamy, McGraw-Hill Education (India)
- 2. ANSI and Turbo C++ by Ashoke N. Kamthane, Pearson Education

# **Reference Books:**

- 1. Big C++ Wiley India
- 2. C++: The Complete Reference- Schildt, McGraw-Hill Education (India)
- 3. C++ and Object Oriented Programming Jana, PHI Learning.
- 4. Object Oriented Programming with C++ Rajiv Sahay, Oxford
- 5. Mastering C++ Venugopal, McGraw-Hill Education (India)

# **CONTENTS**

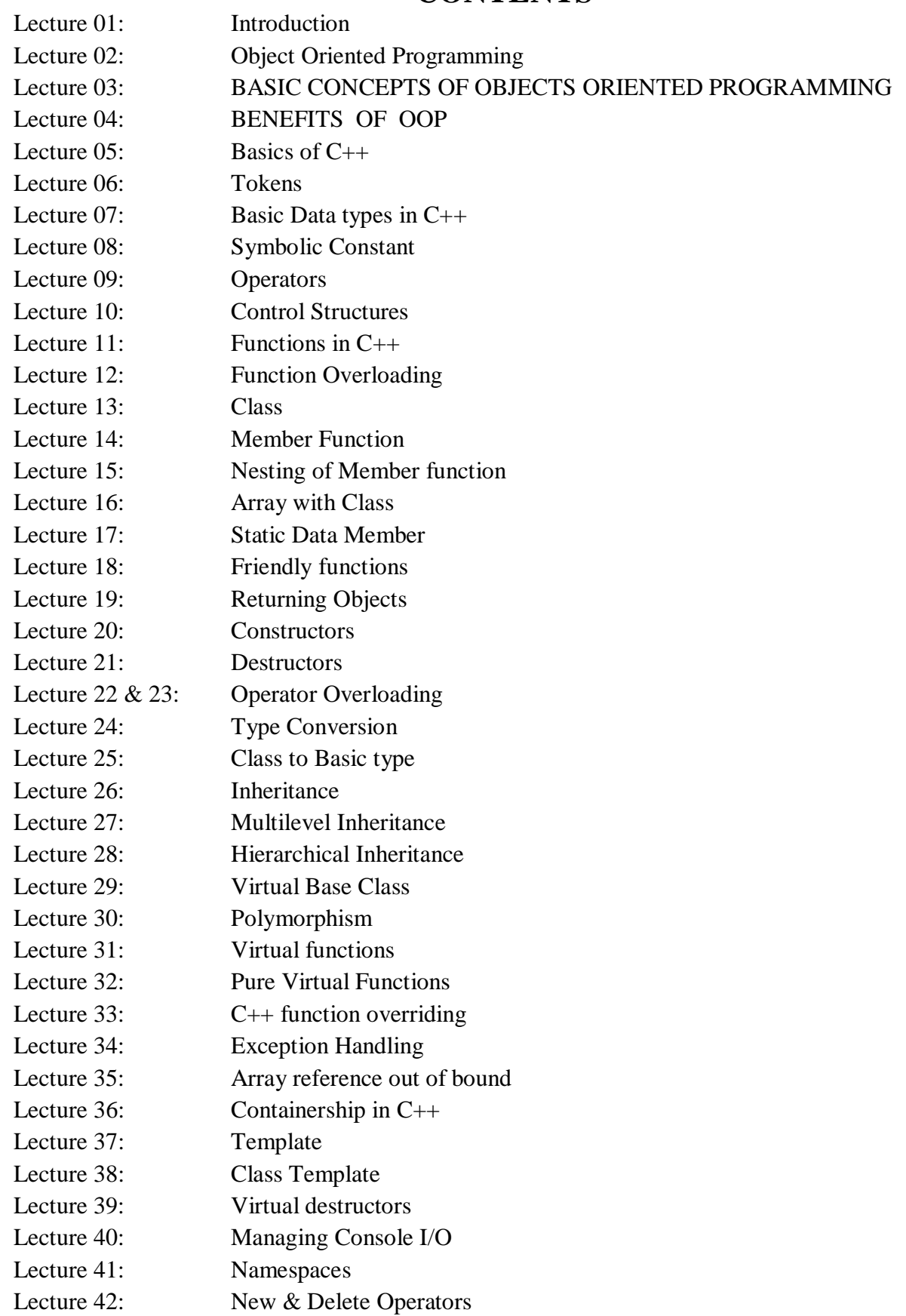

# **Module-1:**

# **LECTURE-1**

# **Introduction:**

Programmers write instructions in various programming languages to perform their computation tasks such as:

- (i) Machine level Language
- (ii) Assembly level Language
- (iii) High level Language

# **Machine level Language :**

Machine code or machine language is a set of instructions executed directly by a computer's central processing unit (CPU). Each instruction performs a very specific task, such as a load, a jump, or an ALU operation on a unit of data in a CPU register or memory. Every program directly executed by a CPU is made up of a series of such instructions.

# **Assembly level Language :**

An assembly language (or assembler language) is a low-level programming language for a computer, or other programmable device, in which there is a very strong (generally one-to-one) correspondence between the language and the architecture's machine code instructions. Assembly language is converted into executable machine code by a utility program referred to as an assembler; the conversion process is referred to as assembly, or assembling the code.

# **High level Language :**

High-level language is any programming language that enables development of a program in much simpler programming context and is generally independent of the computer's hardware architecture. High-level language has a higher level of abstraction from the computer, and focuses more on the programming logic rather than the underlying hardware components such as memory addressing and register utilization.

The first high-level programming languages were designed in the 1950s. Now there are dozens of different languages, including Ada , Algol, BASIC, COBOL, C, C++, JAVA, FORTRAN, LISP, Pascal, and Prolog. Such languages are considered high-level because they are closer to human languages and farther from machine languages. In contrast, assembly languages are considered lowlevel because they are very close to machine languages.

The high-level programming languages are broadly categorized in to two categories:

- (iv) Procedure oriented programming(POP) language.
- (v) Object oriented programming(OOP) language.

# **Procedure Oriented Programming Language**

In the procedure oriented approach, the problem is viewed as sequence of things to be done such as reading , calculation and printing.

Procedure oriented programming basically consist of writing a list of instruction or actions for the computer to follow and organizing these instruction into groups known as functions.

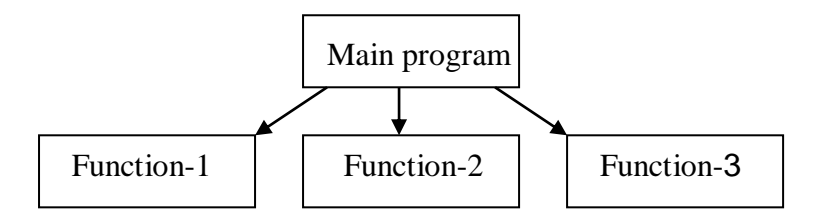

The disadvantage of the procedure oriented programming languages is:

- 1. Global data access
- 2. It does not model real word problem very well
- 3. No data hiding

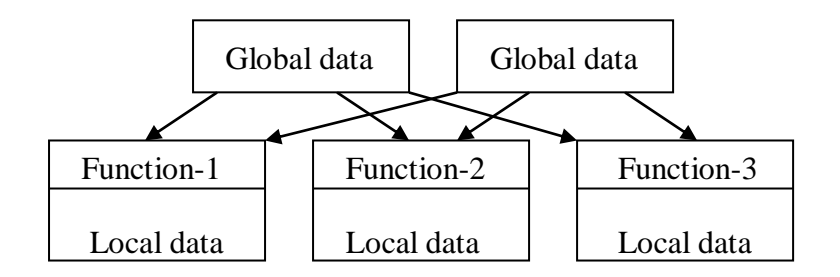

#### Characteristics of procedure oriented programming:

- 1. Emphasis is on doing things(algorithm)
- 2. Large programs are divided into smaller programs known as functions.
- 3. Most of the functions share global data
- 4. Data move openly around the system from function to function
- 5. Function transforms data from one form to another.
- 6. Employs top-down approach in program design

#### **Object Oriented Programing**

"Object oriented programming as an approach that provides a way of modularizing programs by creating partitioned memory area for both data and functions that can be used as templates for creating copies of such modules on demand".

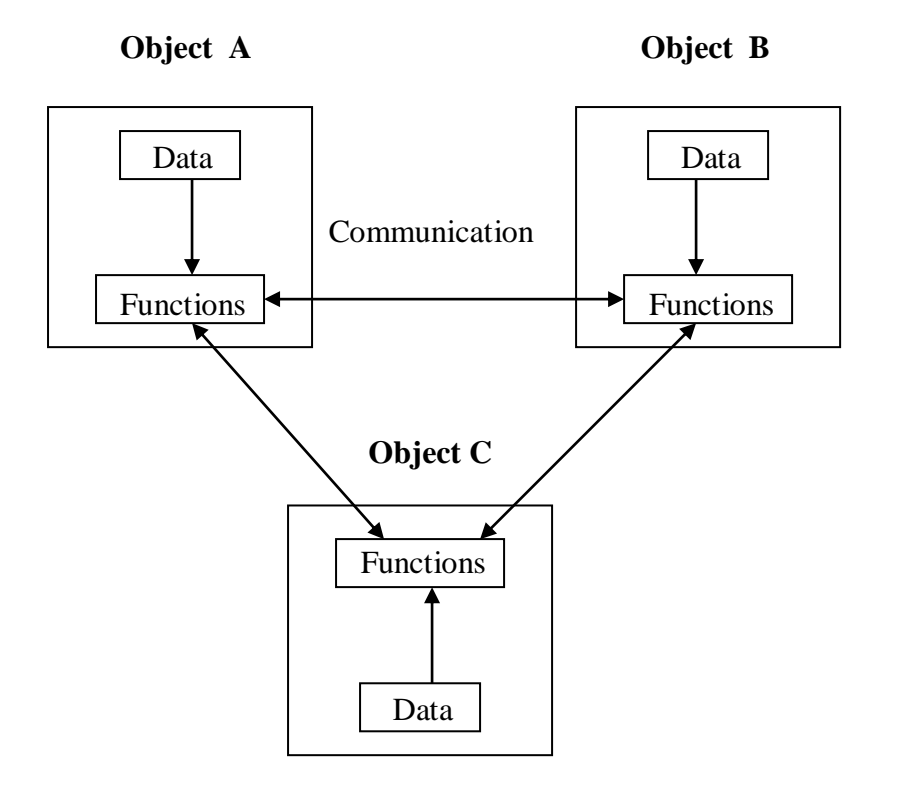

Features of the Object Oriented programming

- 1. Emphasis is on doing rather than procedure.
- 2. programs are divided into what are known as objects.
- 3. Data structures are designed such that they characterize the objects.
- 4. Functions that operate on the data of an object are tied together in the data structure.
- 5. Data is hidden and can't be accessed by external functions.
- 6. Objects may communicate with each other through functions.
- 7. New data and functions can be easily added.
- 8. Follows bottom-up approach in program design.

#### **BASIC CONCEPTS OF OBJECTS ORIENTED PROGRAMMING**

- 1. Objects
- 2. Classes
- 3. Data abstraction and encapsulation
- 4. Inheritance
- 5. Polymorphism
- 6. Dynamic binding
- 7. Message passing

# **OBJECTS**

Objects are the basic run-time entities in an object-oriented system. They may represent a person, a place, a bank account, a table of data or any item that the program must handle.

The fundamental idea behind object oriented approach is to combine both data and function into a single unit and these units are called objects.

The term objects means a combination of data and program that represent some real word entity. For example: consider an example named Amit; Amit is 25 years old and his salary is 2500. The Amit may be represented in a computer program as an object. The data part of the object would be (name: Amit, age: 25, salary: 2500)

The program part of the object may be collection of programs (retrive of data, change age, change of salary). In general even any user –defined type-such as employee may be used. In the Amit object the name, age and salary are called attributes of the object.

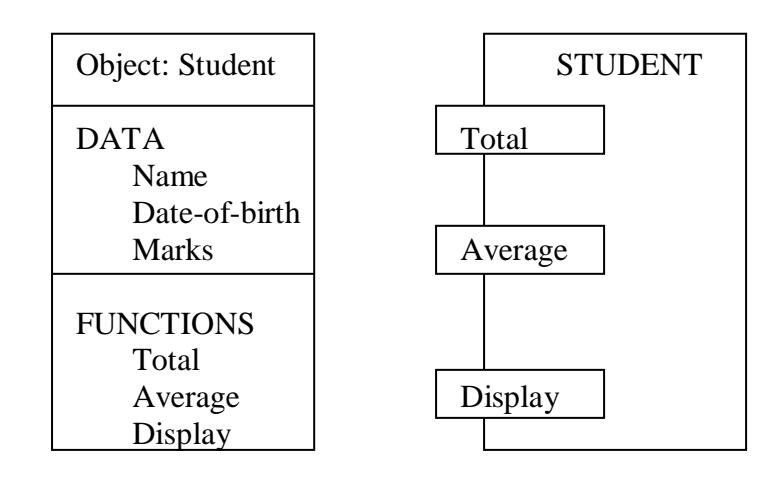

# **CLASS:**

A group of objects that share common properties for data part and some program part are collectively called as class.

In  $C ++$  a class is a new data type that contains member variables and member functions that operate on the variables.

#### **DATA ABSTRACTION :**

Abstraction refers to the act of representing essential features without including the back ground details or explanations. Classes use the concept of abstraction and are defined as size, width and cost and functions to operate on the attributes.

#### **DATA ENCAPSALATION :**

The wrapping up of data and function into a single unit (called class) is known as encapsulation. The data is not accessible to the outside world and only those functions which are wrapped in the class can access it. These functions provide the interface between the objects data and the program.

#### **INHERITENCE :**

Inheritance is the process by which objects of one class acquire the properties of another class. In the concept of inheritance provides the idea of reusablity. This mean that we can add additional features to an existing class with out modifying it. This is possible by desining a new class will have the combined features of both the classes.

#### **POLYMORPHISIM:**

Polymorphism means the ability to take more than one form. An operation may exhibit different instance. The behaviour depends upon the type of data used in the operation.

A language feature that allows a function or operator to be given more than one definition. The types of the arguments with which the function or operator is called determines which definition will be used.

Overloading may be operator overloading or function overloading.

It is able to express the operation of addition by a single operater say '+'. When this is possible you use the expression  $x + y$  to denote the sum of x and y, for many different types of x and y; integers, float and complex no. You can even define the + operation for two strings to mean the concatenation of the strings.

#### **DYNAMIC BINDING :**

Binding refers to the linking of a procedure call to the code to the executed in response to the call. Dynamic binding means the code associated with a given procedure call is not known untill the time of the call at run-time. It is associated with a polymorphic reference depends upon the dynamic type of that reference.

#### **MESSAGE PASSING :**

An object oriented program consists of a set of objects that communicate with each other.

A message for an object is a request for execution of a procedure and therefore will invoke a function (procedure) in the receiving object that generates the desired result. Message passing involves specifying the name of the object, the name of the function (message) and information to be sent.

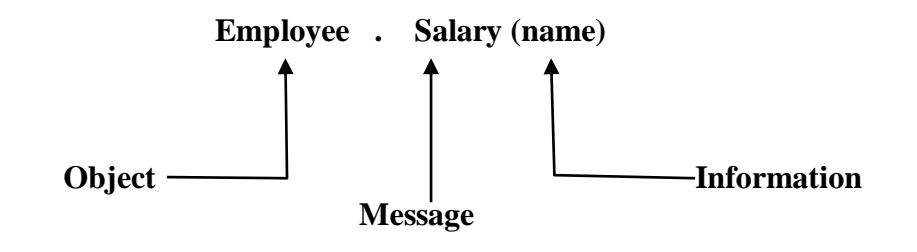

# **BENEFITS OF OOP:**

Oop offers several benefits to both the program designer and the user. Object-oriented contributes to the solution of many problems associated with the development and quality of software products. The principal advantages are :

- 1. Through inheritance we can eliminate redundant code and extend the use of existing classes.
- 2. We can build programs from the standard working modules that communicate with one another, rather than having to start writing the code from scratch. This leads to saving of development time and higher productivity.
- 3. This principle of data hiding helps the programmer to build secure programs that can't be invaded by code in other parts of the program.
- 4. It is possible to have multiple instances of an object to co-exist with out any interference.
- 5. It is easy to partition the work in a project based on objects.
- 6. Object-oriented systems can be easily upgraded from small to large systems.
- 7. Message passing techniques for communication between objects makes the interface description with external systems much simpler.
- 8. Software complexity can be easily managed.

#### **APPLICATION OF OOP:**

The most popular application of oops up to now, has been in the area of user interface design such as windows. There are hundreds of windowing systems developed using oop techniques.

Real business systems are often much more complex and contain many more objects with complicated attributes and methods. Oop is useful in this type of applications because it can simplify a complex problem. The promising areas for application of oop includes.

- 1. Real Time systems.
- 2. Simulation and modeling
- 3. Object oriented databases.
- 4. Hypertext,hypermedia and expertext.
- 5. Al and expert systems.
- 6. Neural networks and parallel programming.
- 7. Dicision support and office automation systems.
- 8. CIM / CAM / CAD system.

# **Basics of C++**

C ++ is an object oriented programming language, C ++ was developed by Jarney Stroustrup at AT & T Bell lab, USA in early eighties.  $C +$  was developed from c and simula 67 language.  $C +$  was early called 'C with classes'.

#### **C++ Comments:**

C++ introduces a new comment symbol //(double slash). Comments start with a double slash symbol and terminate at the end of line. A comment may start any where in the line and what ever follows till the end of line is ignored. Note that there is no closing symbol.

The double slash comment is basically a single line comment. Multi line comments can be written as follows:

// this is an example of // c++ program // thank you The c comment symbols  $\ell^*$  ....\*/ are still valid and more suitable for multi line comments.

/\* this is an example of  $c++$  program  $*/$ 

#### **Output Operator:**

The statement cout <<"Hello, world" displayed the string with in quotes on the screen. The identifier cout can be used to display individual characters, strings and even numbers. It is a predefined object that corresponds to the standard output stream. Stream just refers to a flow of data and the standard Output stream normally flows to the screen display. The cout object, whose properties are defined in iostream.h represents that stream. The insertion operator << also called the 'put to' operator directs the information on its right to the object on its left.

#### **Return Statement**:

In C++ main ( ) returns an integer type value to the operating system. Therefore every main ( ) in C++ should end with a return (0) statement, otherwise a warning or an error might occur.

#### **Input Operator:**

The statement

cin>> number 1;

is an input statement and causes. The program to wait for the user to type in a number. The number keyed in is placed in the variable number1. The identifier **cin** is a predefined object in C++ that corresponds to the standard input stream. Here this stream represents the key board.

The operator >> is known as get from operator. It extracts value from the keyboard and assigns it to the variable on its right.

# **Cascading Of I/O Operator:**

```
\text{cout}<< \text{sum}<< \text{sum}<< \text{sum}< \text{min};
cout << "sum="<< sum << "\n" : \frac{1}{2} < "\frac{1}{2} < "\frac{1}{2} average="< \frac{1}{2} average < \frac{1}{2} average < \frac{1}{2}cin>>number1>>number2;
```
# **Structure Of A Program :**

Probably the best way to start learning a programming language is by writing a program. Therefore, here is our first program:  $\frac{1}{\pi}$  my first program in C++

#include <iostream> using namespace std;

int main () { cout << "Hello World!"; return 0; } Output:-Hello World!

The first panel shows the source code for our first program. The second one shows the result of the program once compiled and executed. The way to edit and compile a program depends on the compiler you are using. Depending on whether it has a Development Interface or not and on its version. Consult the compilers section and the manual or help included with your compiler if you

have doubts on how to compile a C++ console program. The previous program is the typical program that programmer apprentices write for the first time, and its result is the printing on screen of the "Hello World!" sentence. It is one of the simplest programs that can be written in C++, but it already contains the fundamental components that every C++ program has. We are going to look line by line at the code we have just written:

#### **// my first program in C++**

This is a comment line. All lines beginning with two slash signs (//) are considered comments and do not have any effect on the behavior of the program. The programmer can use them to include short explanations or observations within the source code itself. In this case, the line is a brief description of what our program is.

#### **#include <iostream>**

Lines beginning with a hash sign (#) are directives for the preprocessor. They are not regular code lines with expressions but indications for the compiler's preprocessor. In this case the directive #include<iostream> tells the preprocessor to include the iostream standard file. This specific file (iostream) includes the declarations of the basic standard input-output library in  $C_{++}$ , and it is included because its functionality is going to be used later in the program.

#### **using namespace std;**

All the elements of the standard  $C_{++}$  library are declared within what is called a namespace, the

namespace with the name *std*. So in order to access its functionality we declare with this expression that we will be using these entities. This line is very frequent in C++ programs that use the standard library, and in fact it will be included in most of the source codes included in these tutorials.

# **int main ()**

This line corresponds to the beginning of the definition of the main function. The main function is the point by where all C++ programs start their execution, independently of its location within the source code. It does not matter whether there are other functions with other names defined before or after it – the instructions contained within this function's definition will always be the first ones to be

executed in any  $C_{++}$  program. For that same reason, it is essential that all  $C_{++}$  programs have a main function.

The word main is followed in the code by a pair of parentheses (()). That is because it is a function declaration: In C++, what differentiates a function declaration from other types of expressions are these parentheses that follow its name. Optionally, these parentheses may enclose a list of parameters within them.

Right after these parentheses we can find the body of the main function enclosed in braces ({}). What is contained within these braces is what the function does when it is executed.

# **cout << "Hello World!";**

This line is a C++ statement. A statement is a simple or compound expression that can actually produce some effect. In fact, this statement performs the only action that generates a visible effect in our first program.

cout represents the standard output stream in C++, and the meaning of the entire statement is to insert a sequence of characters (in this case the Hello World sequence of characters) into the standard output stream (which usually is the screen).

cout is declared in the iostream standard file within the std namespace, so that's why we needed to include that specific file and to declare that we were going to use this specific namespace earlier in our code.

Notice that the statement ends with a semicolon character (;). This character is used to mark the end of the statement and in fact it must be included at the end of all expression statements in all  $C_{++}$ programs (one of the most common syntax errors is indeed to forget to include some semicolon after a statement).

# **return 0;**

The return statement causes the main function to finish. return may be followed by a return code (in our example is followed by the return code 0). A return code of 0 for the main function is generally interpreted as the program worked as expected without any errors during its execution. This is the most usual way to end a C++ console program.

You may have noticed that not all the lines of this program perform actions when the code is executed. There were lines containing only comments (those beginning by //). There were lines with directives for the compiler's preprocessor (those beginning by #). Then there were lines that began the declaration of a function (in this case, the main function) and, finally lines with statements (like the insertion into cout), which were all included within the block delimited by the braces ({}) of the main function.

The program has been structured in different lines in order to be more readable, but in C++, we do not have strict rules on how to separate instructions in different lines. For example, instead of int main ()

```
{
  cout << " Hello World!";
  return 0;
}
```
We could have written:

```
int main () 
{ 
cout << "Hello World!"; 
return 0; 
}
```
All in just one line and this would have had exactly the same meaning as the previous code. In C++, the separation between statements is specified with an ending semicolon (;) at the end of each one, so the separation in different code lines does not matter at all for this purpose. We can write many statements per line or write a single statement that takes many code lines. The division of code in different lines serves only to make it more legible and schematic for the humans that may read it.

```
Let us add an additional instruction to our first program: 
\frac{1}{\pi} my second program in C++
#include <iostream>
using namespace std;
```

```
int main ()
{
  cout << "Hello World! ";
 cout << "I'm a C++ program";
  return 0;
}
```
Output:-Hello World! I'm a C++ program

In this case, we performed two insertions into cout in two different statements. Once again, the separation in different lines of code has been done just to give greater readability to the program, since main could have been perfectly valid defined this way: int main ()

```
{
cout << " Hello World! "; 
cout << " I'm a C++ program ";
return 0; 
}
```
We were also free to divide the code into more lines if we considered it more convenient: int main ()

```
{
 cout << "Hello World!";
 cout << "I'm a C++ program";
 return 0;
}
```
And the result would again have been exactly the same as in the previous examples.

Preprocessor directives (those that begin by #) are out of this general rule since they are not statements. They are lines read and processed by the preprocessor and do not produce any code by themselves. Preprocessor directives must be specified in their own line and do not have to end with a semicolon (:).

# **STRUCTURE OF C++ PROGRAM**

- **Include files**
- **Class declaration**
- **Class functions, definition**
- **Main function program**

#### **Example :-**

**# include<iostream.h>**

**class person**

```
{
char name[30];
int age;
public:
       void getdata(void);
       void display(void);
};
void person :: getdata ( void )
{
       cout << "enter name";
       cin>>name;
       cout << "enter age";
       cin>>age;
}
void display()
{
       cout << "\n name:" << name;
       cout << "\n age:" << age;
}
int main( )
{
person p;
p.getdata();
p.display();
return(0);
}
```
# **TOKENS:**

The smallest individual units in program are known as **tokens.** C++ has the following tokens.

- i. Keywords
- ii. Identifiers
- iii. Constants
- iv. Strings
- v. Operators

# **KEYWORDS:**

The keywords implement specific C++ language feature. They are explicitly reserved identifiers and can't be used as names for the program variables or other user defined program elements. The keywords not found in ANSI C are shown in red letter.

# **C++ KEYWORDS:**

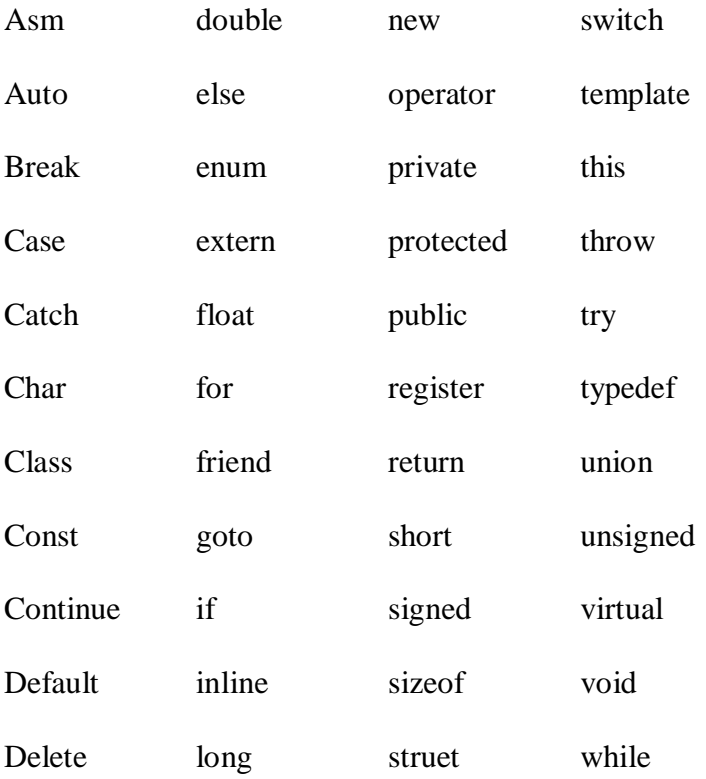

#### **IDENTIFIERS:**

Identifiers refers to the name of variable , functions, array, class etc. created by programmer. Each language has its own rule for naming the identifiers.

The following rules are common for both C and C++.

- 1. Only alphabetic chars, digits and under score are permitted.
- 2. The name can't start with a digit.
- 3. Upper case and lower case letters are distinct.
- 4. A declared keyword can't be used as a variable name.

In ANSI C the maximum length of a variable is 32 chars but in c++ there is no bar.

# **Lecture-7**

# **BASIC DATA TYPES IN C++**

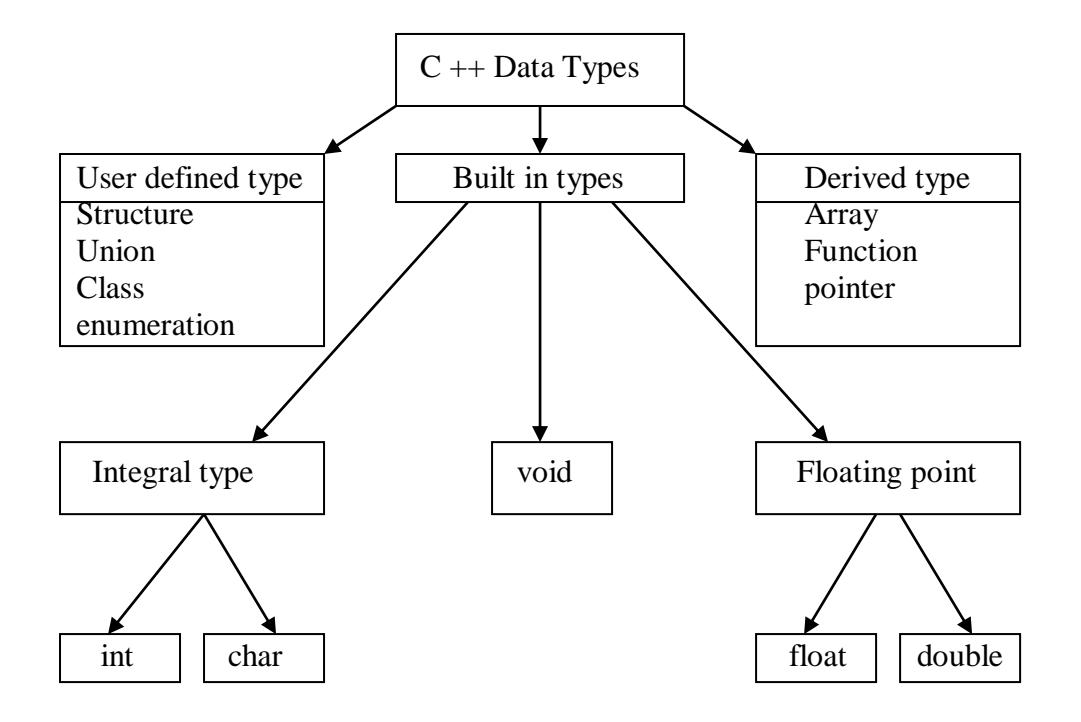

Both C and C++ compilers support all the built in types. With the exception of void the basic datatypes may have several modifiers preceding them to serve the needs of various situations. The modifiers signed, unsigned, long and short may applied to character and integer basic data types. However the modifier long may also be applied to double.

Data types in C++ can be classified under various categories.

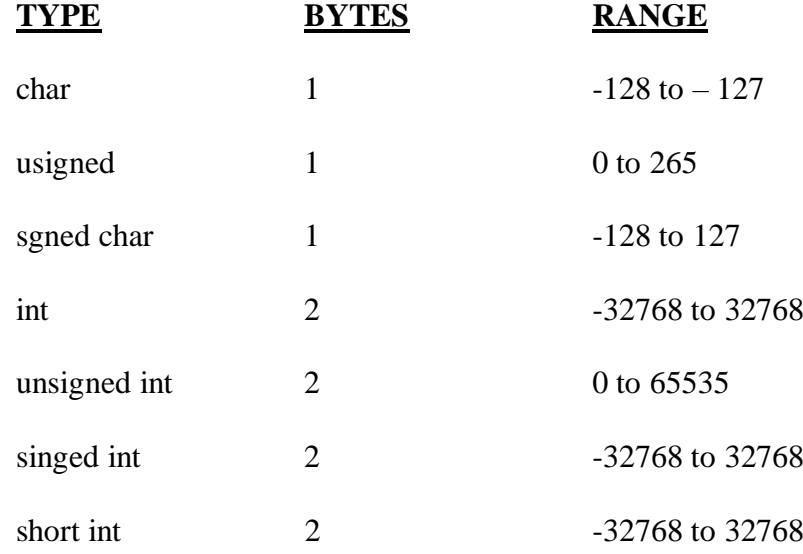

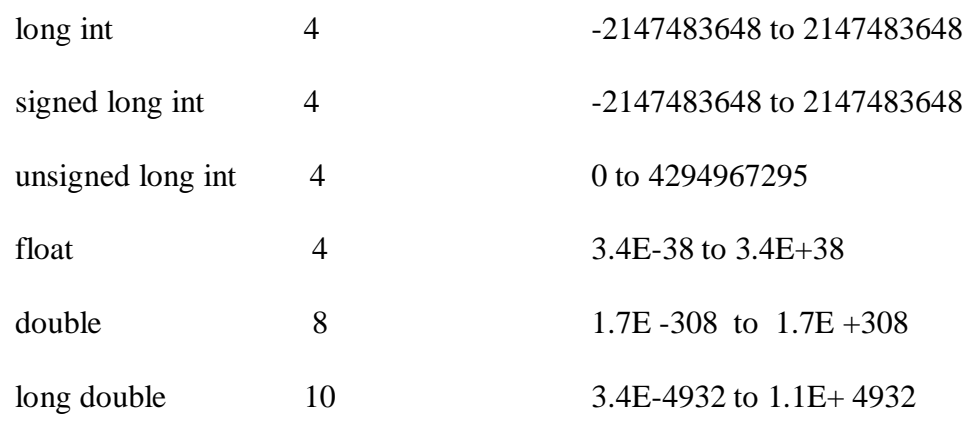

The type void normally used for:

- 1) To specify the return type of function when it is not returning any value.
- 2) To indicate an empty argument list to a function.

Example:

# **Void function(void);**

Another interesting use of void is in the declaration of genetic pointer

Example:

# **Void \*gp;**

Assigning any pointer type to a void pointer without using a cast is allowed in both C and ANSI C. In ANSI C we can also assign a void pointer to a non-void pointer without using a cast to non void pointer type. This is not allowed in  $C + \cdot$ .

Example:

```
void *ptr1;
```
**void \*ptr2;**

Are valid statement in ANSI C but not in C++. We need to use a cast operator.

```
ptr2=(char * ) ptr1;
```
# **USER DEFINED DATA TYPES:**

# **STRUCTERS AND CLASSES**

We have used user defined data types such as struct,and union in C. While these more features have been added to make them suitable for object oriented programming. C++ also permits us to define another user defined data type known as class which can be used just like any other basic data type to declare a variable. The class variables are known as objects, which are the central focus of oops.

#### **ENUMERATED DATA TYPE:**

An enumerated data type is another user defined type which provides a way for attaching names to number, these by increasing comprehensibility of the code. The enum keyword automatically enumerates a list of words by assigning them values 0,1,2 and soon. This facility provides an alternative means for creating symbolic.

Example:

# **enum shape { circle,square,triangle}**

# **enum colour{red,blue,green,yellow}**

#### **enum position {off,on}**

The enumerated data types differ slightly in  $C_{++}$  when compared with ANSI C. In  $C_{++}$ , the tag names shape, colour, and position become new type names. That means we can declare new variables using the tag names.

# Example:

# **Shape ellipse;//ellipse is of type shape**

# **colour background ; // back ground is of type colour**

ANSI C defines the types of enums to be ints. In  $C_{++}$ , each enumerated data type retains its own separate type. This means that C++ does not allow an int value to be automatically converted to an enum.

Example:

 **colour background =blue; //vaid**

 **colour background =7; //error in c++**

#### **colour background =(colour) 7;//ok**

How ever an enumerated value can be used in place of an int value.

Example:

#### i**nt c=red ;//valid, colour type promoted to int**

By default, the enumerators are assigned integer values starting with 0 for the first enumerator, 1 for the second and so on. We can also write

e**num color {red, blue=4,green=8};**

**enum color {red=5,blue,green};**

C++ also permits the creation of anonymous enums ( i.e, enums without tag names)

Example:

# e**num{off,on};**

Here off is 0 and on is 1.these constants may be referenced in the same manner as regular constants.

Example:

# i**nt switch-1=off;**

# **int switch-2=on;**

ANSI C permits an enum defined with in a structure or a class, but the enum is globally visible. In  $C++$  an enum defined with in a class is local to that class.

# **SYMBOLIC CONSTANT:**

There are two ways of creating symbolic constants in c++.

- 1. using the qualifier const.
- 2. defining a set of integer constants using enum keywords.

In both C and C++, any value declared as const can't be modified by the program in any way. In C++, we can use const in a constant expression. Such as

> **const int size = 10 ; char name (size) ;**

This would be illegal in C. const allows us to create typed constants instead of having to use #defme to create constants that have no type information.

**const size=10;** 

**Means**

**const int size =10;**

C++ requires a const to be initialized. ANSI C does not require an initializer, if none is given, it initializes the const to 0.

In C++ const values are local and in ANSI C const values are global .However they can be made local made local by declaring them as static .In C++ if we want to make const value as global then declare as extern storage class.

**Ex:** external const total=100; Another method of naming integer constants is as follows:-

**enum {x,y,z};**

#### **DECLARATION OF VARIABLES:**

In ANSIC C all the variable which is to be used in programs must be declared at the beginning of the program .But in C++ we can declare the variables any whose in the program where it requires .This makes the program much easier to write and reduces the errors that may be caused by having to scan back and forth. It also makes the program easier to understand because the variables are declared in the context of their use.

Example: **main() { float x,average; float sum=0;**

23 P.T.O

```
 for(int i=1;i<5;i++)
       {
         cin>>x;
         sum=sum+x
        }
        float average;
       average=sum/x;
        cout<<average;
```
#### **REFERENCE VARIABLES:**

 **}**

C++interfaces a new kind of variable known as the reference variable. A references variable provides an alias.(alternative name) for a previously defined variable. For example ,if we make the variable sum a reference to the variable total, then sum and total can be used interchangeably to represent the variuble.

A reference variable is created as follows:

#### **Synatx: Datatype & reference –name=variable name;**

Example:

#### **floattotal=1500; float &sum=total;**

Here sum is the alternative name for variables total, both the variables refer to the same data object in the memory .

A reference variable must be initialized at the time of declaration .

Note that C++ assigns additional meaning to the symbol *&* here *&* is not an address operator .The notation float *&* means reference to float.

Example:

**int n[10]; int &x=n[10]; char &a='\n';**

#### **OPERATORS IN C++ :**

C++ has a rich set of operators. All C operators are valid in C++ also. In addition. C++ introduces some new operators.

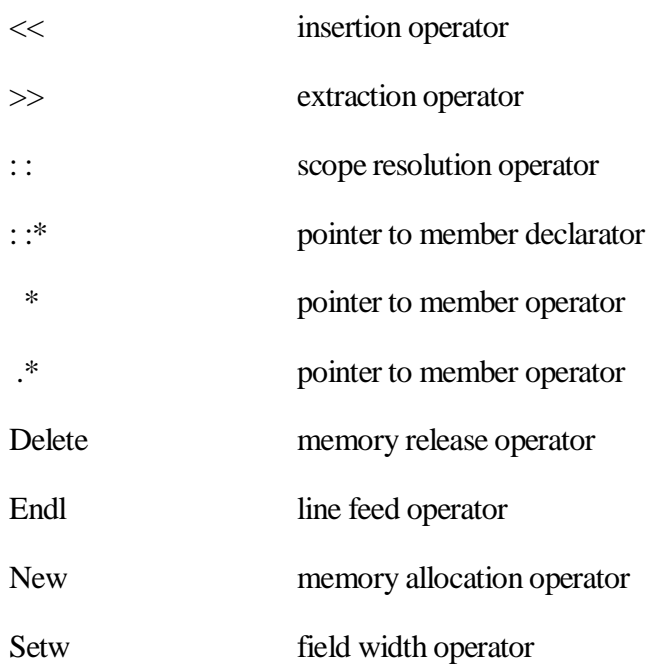

#### **SCOPE RESOLUTION OPERATOR:**

Like C,C++ is also a block-structured language. Block -structured language. Blocks and scopes can be used in constructing programs. We know same variables can be declared in different blocks because the variables declared in blocks are local to that function.

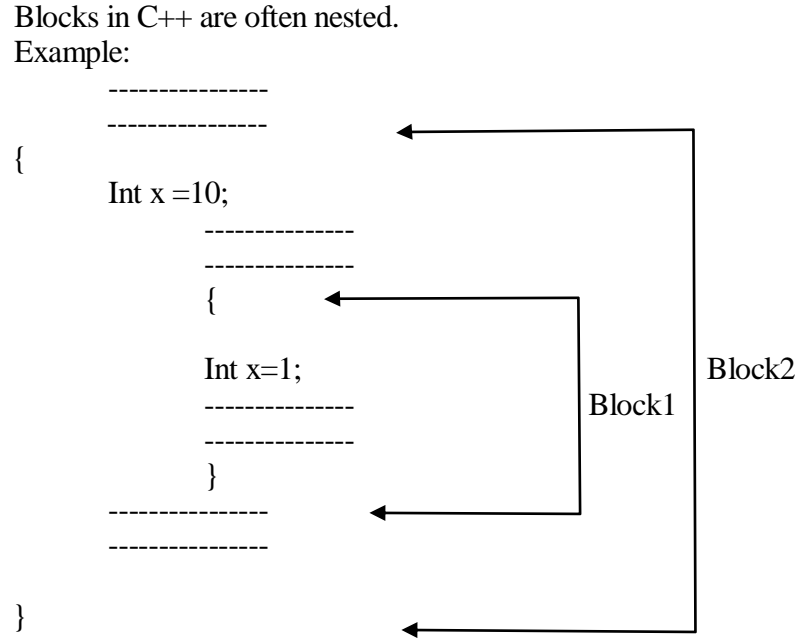

Block2 contained in block l .Note that declaration in an inner block hides a declaration of the same variable in an outer block and therefore each declaration of x causes it to refer to a different data object . With in the inner block the variable x will refer to the data object declared there in.

In C,the global version of a variable can't be accessed from with in the inner block. C++ resolves this problem by introducing a new operator :: called the scope resolution operator .This can be used to uncover a hidden variable.

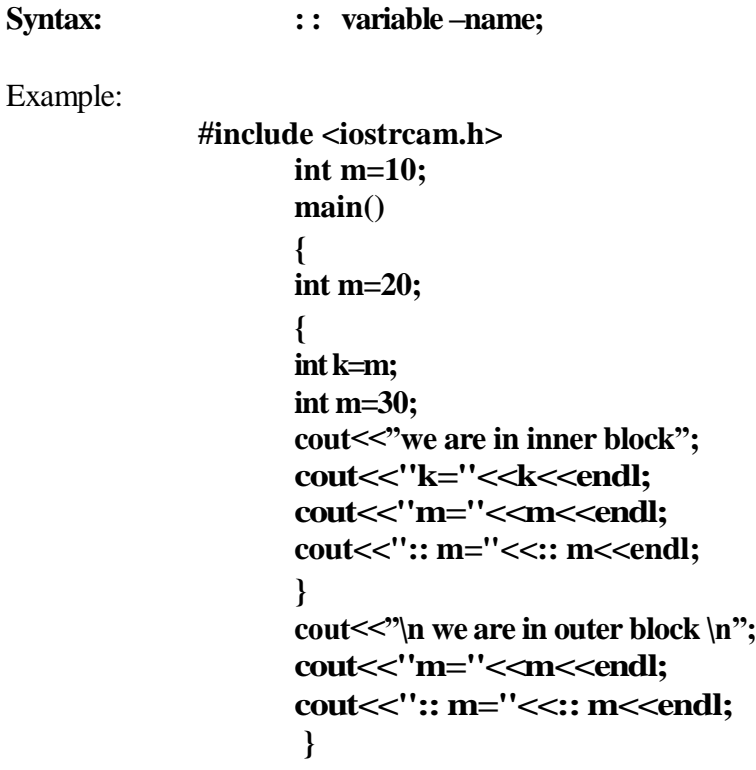

# **Memory Management Operator**

C uses malloc and calloc functions to allocate memory dynamically at run time . Similarly it uses the functions Free( ) to free dynamically allocated memory. We use dynamic allocation techniques when it is not known in advance how much of memory space as needed .

C++ also support those functions it also defines two unary operators new and delete that perform the task of allocating and freeing the memory in a better and easier way.

The new operator can be used to create objects of any type. **Syntax: pointer-**

**variable =new datatype;**

**Example:**

**p=new int; q=new int;**

Where p is a pointer of type int and q is a pointer of type float.

**int \*p=new int;**

# **float \*p=newfloat;**

Subsequently, the statements

 $~^{*}p=25;$ 

#### $*q=7.5;$

Assign 25 to the newly created int object and 7.5 to the float object.We can also initialize the memory using the new operator.

Syntax:

# **int \*p=ne\v int(25);**

## **float \*q =new float(7.5);**

new can be used to create a memory space for any data type including user defined such as arrays,structures,and classes .The general form for a one-dimensional array is:

#### **pointer-variable =new data types [size];**

creates a memory space for an array of 10 integers.

If a data object is no longer needed, it is destroyed to release the memory space for reuse.

#### **Syntax: delete pointer-variable;**

Example:

#### **delete p; delete q;**

If we want to free a dynamically allocated array ,we must use the following form of delete.

delete [size] pointer-variable; or

delete [ ] pointer variable;

#### **MANIPULATERS:**

Manipulators are operator that are used to format the data display. The most commonly manipulators are endl and setw.

The endl manipulator, when used in an output statement, causes a line feed to be insert.(just like  $\langle n \rangle$ )

Example:

cout << "m=" << m << << endl; cout<<"n="<<n<<endl; cout<<"p="<<p<<endl; If we assume the values of the variables as 2597,14 and 175 respectively

m=2597; n=14;

p=175

It was want to print all nos in right justified way use setw which specify a common field width for all the nos.

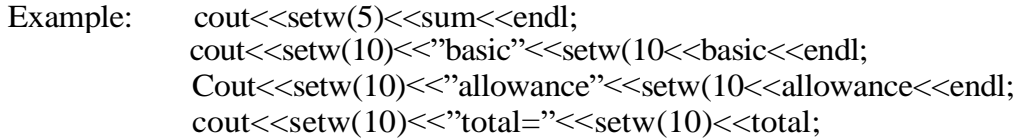

# **CONTROL STRUCTURES:**

Like c,c++, supports all the basic control structures and implements them various control statements.

# **The if statement:**

The if statement is impklemented in two forms:

- 1. simple if statement
- 2. if… else statement

#### **Simple if statement:**

if (condition)

{

Action;

}

#### **If.. else statement**

If (condition)

Statment1

Else

Statement2

#### **The switch statement**

This is a multiple-branching statement where, based on a condition, the control is transferred to one of the many possible points;

Switch(expr)

{ case 1: action1; break; case 2: action2; break; .. .. default: message }

# **The while statement:**

Syn:

While(condition)

{

Stements

}

# **The do-while statement:**

Syn:

do

{

Stements

} while(condition);

# **The for loop:**

for(expression1;expression2;expression3)

{

Statements;

Statements;

}

# **FUNCTION IN C++:**

#### **The main( )Functon ;**

ANSI does not specify any return type for the main ( ) function which is the starting point for the execution of a program .The definition of main( ) is :-

main() { //main program statements }

This is property valid because the main () in ANSI C does not return any value. In  $C++$ , the main () returns a value of type int to the operating system. The functions that have a return value should use the return statement for terminating. The main () function in  $C++$  is therefore defined as follows.

> int main( )  $\left\{ \right.$ -------------  $return(0)$ }

Since the return type of functions is int by default, the key word int in the main( ) header is optional.

#### **INLINE FUNCTION:**

To eliminate the cost of calls to small functions C++ proposes a new feature called inline function. An inline function is a function that is expanded inline when it is invoked .That is the compiler replaces the function call with the corresponding function code.

The inline functions are defined as follows:-

inline function-header { function body; } Example: inline double cube (double a) { return(a\*a\*a); } The above inline function can be invoked by statements like  $c = cube(3.0);$ 

d=cube $(2.5+1.5)$ ;

remember that the inline keyword merely sends a request, not a command to the compliler. The compiler may ignore this request if the function definition is too long or too complicated and compile the function as a normal function.

Some of the situations where inline expansion may not work are:

1. For functions returning values if a loop, a switch or a go to exists.

- 2. for function s not returning values, if a return statement exists.
- 3. if functions contain static variables.
- 4. if inline functions are recursive,.

Example:

```
#include<iostream.h>
#include<stdio.h>
inline float mul(float x, float y)
{
        return(x*y);
}
inline double div(double p.double q)
{
         return(p/q);
}
main( )
{
        float a=12.345;
        float b=9.82;
        \text{cout} \leq \text{mul}(a,b) \leq \leq \text{end}!;
         cout << div (a,b) << endl;
}
```
**output:-**

121.227898 1.257128

#### **DEFAULT ARGUMENT:-**

C++ allows us to call a function with out specifying all its arguments.In such cases, the function assigns a default value to the parameter which does not have a matching aguments in the function call.Default values are specified when the function is declared .The compiler looks at the prototype to see how many arguments a function uses and alerts the program for possible default values.

Example: float amount (float principle, int period , float rate=0.15);

The default value is specified in a manner syntactically similar to a variable initialization .The above prototype declares a default value of 0.15 to the argument rate. A subsequent function call like

value=amount(5000,7); //one argument missing

passes the value of 5000 to principle and 7 to period and then lets the function, use default value of 0.15 for rate.

The call:- value=amount(5000,5,0.12);

//no missing argument passes an explicite value of 0.12 rate.

One important point to note is that only the trailing arguments can have default values. That is, we must add default from right to left .We cannot provide a default to a particular argument in the middle of an argument list.

> Example:- int mul(int i, int  $j=5$ , int  $k=10$ );//illegal int mul(int i=0,int j,int k=10);//illegal int mul(int  $i=5$ , int j);//illegal int mul(int i=2,int j=5,int k=10);//illegal

Default arguments are useful in situation whose some arguments always have the some value. For example,bank interest may retain the same for all customers for a particular period of deposit.

Example:

```
#include<iostream.h>
              #include<stdio.h>
               mainQ
              {
              float amount;
              float value(float p,int n,float r=0.15);
              void printline(char ch='*',int len=40);
              printline( );
              amount=value(5000.00,5);
              cout << "\n final value="<<amount << <a>
              printline('=');
              //function definitions
              float value (float p,int n, float r)
              {
                      float si;
                      si=(p*n*r)/100;
                       return(si);
               }
void printline (char ch,int len)
       {
       for(inti=l;i<=len;i++)
       cout<<ch<<endl;
output:-
   -<br>* * * * * * * * * * * * * * * * *
     final value=10056.71613
    = = = = = = = = = = = = = = =
```
Advantage of providing the default arguments are:

1. We can use default arguments to add new parameters to the existing functions.

2. Default argument s can be used to combine similar functions into one.

# **CONST ARGUMENT:-**

**}**

 In C++, an argument to a function can be declared as unit as const as shown below.

> int strlen(const char \*p); int length(const string &s);

The qualifier const tells the compiler that the function should not modify the argument .the compiler will generate an error when this condition is violated .This type of declaration is significant only when we pass arguments by reference or pointers.

#### **FUNCTION OVERLOADING:**

 Overloading refers to the use of the same thing for different purposes . C++ also permits overloading functions .This means that we can use the same function name to creates functions that perform a variety of different tasks. This is known as function polymorphism in oops.

 Using the concepts of function overloading , a family of functions with one function name but with different argument lists in the functions call .The correct function to be invoked is determined by checking the number and type of the arguments but not on the function type.

 For example an overloaded add() function handles different types of data as shown below.

 **//Declaration**

 **int add(int a, int b); //prototype 1 int add (int a, int b, int c); //prototype 2 double add(double x, double y); //prototype 3 double add(double p , double q); //prototype 4**

 **//function call cout<<add(5,10); //uses prototype 1 cout<<add(15,10.0); //uses prototype 4 cout<<add(12.5,7.5); //uses prototype 3 cout<<add(5,10,15); //uses prototype 2 cout<<add(0.75,5); //uses prototype 5**

A function call first matches the prototype having the same no and type of arguments and then calls the appropriate function for execution.

The function selection invokes the following steps:-

- a) The compiler first tries to find an exact match in which the types of actual arguments are the same and use that function .
- b) If an exact match is not found the compiler uses the integral promotions to the actual arguments such as :

char to int float to double to find a match

c)When either of them tails ,the compiler tries to use the built in conversions to the actual arguments and them uses the function whose match is unique . If the conversion is possible to have multiple matches, then the compiler will give error message.

Example:

 long square (long n); double square(double x); A function call such as :- square( $\text{IO}$ )

Will cause an error because int argument can be converted to either long or double .There by creating an ambiguous situation as to which version of square( )should be used.

# **PROGRAM**

```
#include<iostream.h> 
                           int volume(double,int); 
                           double volume( double , int );
                           double volume(longint ,int ,int);
                                  main( )
                                  {
                                         cout << volume (10) << endl;
                                         cout<<volume(10)<<endl; cout<<volume(10)<<endl;
                                  } 
                           int volume( ini s)
                               {
                               return (s*s*s); //cube
                                }
                           double volume( double r, int h)
\{return(3.1416*r*r*h); //cylinder
                                  }
                           long volume (longint 1, int b, int h)
                                  {
                                  return(1*b*h); //cylinder
                                  }
                                         output:- 1000
                                                  157.2595
                                                  112500
```
# **Module-2:**

# **LECTURE-13**

#### **CLASS:-**

Class is a group of objects that share common properties and relationships .In C++, a class is a new data type that contains member variables and member functions that operates on the variables. A class is defined with the keyword class. It allows the data to be hidden, if necessary from external use. When we defining a class, we are creating a new abstract data type that can be treated like any other built in data type.

Generally a class specification has two parts:-

a) Class declaration

b) Class function definition

the class declaration describes the type and scope of its members. The class function definition describes how the class functions are implemented.

Syntax:-

 class class-name { private: variable declarations; function declaration ; public: variable declarations; function declaration; };

The members that have been declared as private can be accessed only

from with in the class. On the other hand , public members can be accessed from outside the class also. The data hiding is the key feature of oops. The use of keywords private is optional by default, the members of a class are private.

The variables declared inside the class are known as data members and the functions are known as members mid the functions. Only the member functions can have access to the private data members and private functions. However, the public members can be accessed from the outside the class. The binding of data and functions together into a single class type variable is referred to as encapsulation.

Syntax:-

class item int member; float cost; public:

{

void getldata (int a ,float b);

void putdata (void);

The class item contains two data members and two function members, the data members are private by default while both the functions are public by declaration. The function getdata() can be used to assign values to the member variables member and cost, and putdata() for displaying their values . These functions provide the only access to the data members from outside the class.
#### **CREATING OBJECTS:**

Once a class has been declared we can create variables of that type by using the class name.

Example:

item x;

creates a variables x of type item. In C++, the class variables are known as objects. Therefore x is called an object of type item.

item x, y ,z also possible.

class item

{ -----------

-----------

-----------

 $\{x, y, z;$ 

would create the objects x, y, z of type item.

### **ACCESSING CLASS MEMBER:**

The private data of a class can be accessed only through the member functions of that class. The main() cannot contains statements that the access number and cost directly.

Syntax:

object name.function-name(actual arguments);

Example:- x. getdata(100,75.5);

It assigns value 100 to number, and 75.5 to cost of the object x by implementing the getdata() function .

similarly the statement

x. putdata ( ); //would display the values of data members.

x. number = 100 is illegal .Although x is an object of the type item to which number belongs , the number can be accessed only through a member function and not by the object directly.

Example:

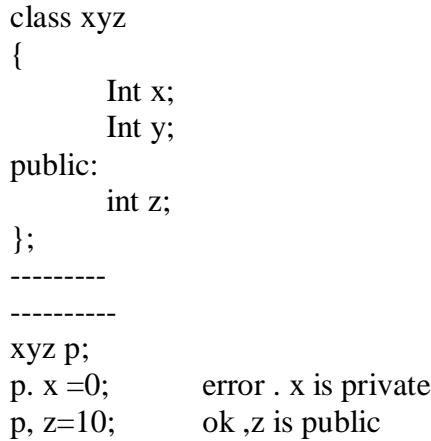

### **DEFINING MEMBER FUNCTION:**

Member can be defined in two places

- Outside the class definition
- Inside the class function

### **OUTSIDE THE CLASS DEFlNAT1ON;**

Member function that are declared inside a class have to be defined separately outside the class.Their definition are very much like the normal functions.

An important difference between a member function and a normal function is that a member function incorporates a membership.Identify label in the header. The 'label' tells the compiler which class the function belongs to.

Syntax:

return type class-name::function-name(argument declaration )

{ function-body }

The member ship label class-name :: tells the compiler that the function function name belongs to the class class-name . That is the scope of the function is restricted to the classname specified in the header line. The :: symbol is called scope resolution operator.

Example:

```
void item :: getdata (int a , float b )
       {
       number=a;
       cost=b;
       } 
void item :: putdata ( void)
       {
       cout<<"number=:"<<number<<endl;
       cout<<"cost="<<cost<<endl;
       }
```
The member function have some special characteristics that are often used in the program development.

- Several different classes can use the same function name. The "membership label" will resolve their scope, member functions can access the private data of the class .A non member function can't do so.
- A member function can call another member function directly, without using the dot operator.

### **INSIDE THE CLASS DEF1NATION:**

```
Another method of defining a member function is to replace the function declaration by the 
actual function definition inside the class .
                              Example:
                                      class item
                                      {
                                              Intnumber;
                                              float cost;
                                      public:
                                              void getdata (int a ,float b);
                                              void putdata(void)
                                              {
                                                      cout<<number<<endl; cout<<cost<<endl;
                                              }
                                              }; 
A C++ PROGRAM WITH CLASS:
                   \overline{\#} include iostream. h>
                      class item
                               { 
                                      int number; 
                                      float cost; 
                              public:
                                      void getdata ( int a , float b);
                                       void putdala ( void)
                                              \left\{ \right.cout<<"number:"<<number<<endl;
                                              cout<<"cost :"<<cost<<endl;
                                              }
                                              };
                       void item :: getdata (int a , float b)
                                      {
                                      number=a;
                                      cost=b;
                                      }
                              main ( )
                               {
                                      item x;
                                      cout << "\nobjectx" << endl;
                                      x. getdata( 100,299.95); 
                                      x .putdata(); 
                                      item y;
                                      cout << "\n object y" << endl;
                                      y. getdata(200,175.5); 
                                      y. putdata();
                                      }
```
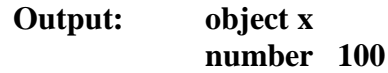

```
cost=299.950012 
object -4 
cost=175.5
```
# **Q.**

Write a simple program using class in C++ to input subject mark and prints it. ans:

```
class marks
{
       private :
               int ml,m2;
               public:
               void getdata();
               void displaydata();
};
void marks: :getdata()
{
       cout << "enter 1st subject mark:";
       cin>>ml;
       cout<<"enter 2nd subject mark:";
       \text{cin} \gg \text{m2};}
void marks: :displaydata()
{
       cout << "Ist subject mark:" << ml<< endl ;
       cout << "2nd subject mark:" << m2;
}
void main()
{
clrscr();
marks x;
x.getdata();
x.displaydata();
```
}

### **NESTING OF MEMBER FUNCTION;**

A member function can be called by using its name inside another member function of the same class. This is known as nesting of member functions.

```
#include <iostream.h> 
class set
{
       int m,n;
       public:
                void input(void);
                void display (void);
                void largest(void);
};
int set::largest (void)
{
       if(m>n)
               return m; 
       else
               return n;
}
void set::input(void)
{
        cout << "input values of m and n:";
        cin>>m>>n;
}
void set::display(void)
{ 
cout << "largest value="<< largest() << "\n";
}
void main()
{
       set A; 
        A.input( ); 
        A.display( );
}
```
output:

Input values of m and n:

3017

largest value= 30

# **Private member functions:**

Although it is a normal practice to place all the data items in a private section and all the functions in public, some situations may require contain functions to be hidden from the outside calls. Tasks such as deleting an account in a customer file or providing increment to and employee are events of serious consequences and therefore the functions handling such tasks should have restricted access. We can place these functions in the private section.

A private member function can only be called by another function that is a member of its class. Even an object can not invoke a private function using the dot operator.

Class sample

{

```
int m;
void read (void);
void write (void);
```
};

if si is an object of sample, then

s.read();

is illegal. How ever the function read() can be called by the function update ( ) to update the value of m.

```
void sample :: update(void)
        {
       read( );
        }
```

```
#include<iostream.h>
       class part
       {
private: 
       int modelnum,partnum;
       float cost; 
public:
       void setpart ( int mn, int pn ,float c)
              {
                     modelmim=mn; 
                     partnum=pn; 
                     cost=e;
              } 
       void showpart ( )
              {
              Cout<<endl<<"model:"<<modelnum<<end1;
              Cout<<"num:"<< partnum <<endl
              Cout<<"cost:"<<"$"<cost;
              }
              };
              void main()
              { 
              part pl,p2;
              p1.setpart(644,73,217.55); 
              p2.setpart(567,89,789.55); 
              pl.showpart(); 
              pl.showpart();
              }
              output:- model:644
              num:73
              cost: $217550003
              model: 567
              num:89
              cost: $759.549988
```

```
#indude<iostream.h>
       class distance
        {
       private:
               int feet;
               float inches; 
       public:
               void setdist ( int ft, float in)
                       {
                               feet=ft;
                               inches=in;
                       } 
               void getdist()
               {
               cout << "enter feet:";
               cin>>feet;
               cout << "enter inches:";
               cin>>inches;
               }
               void showdist()
               \{cout << feet << "_"inches << endl;
               }
               };
               void main( )
               {
               distance dl,d2;
               d1.setdist(1 1,6.25);
               d2.getdata();
               cout<<endl<<"dist:"<<d 1 .showdist();
               cout << "\mathsf{m}" << "dist2:";
               d2.showdist();
               }
               output:- enter feet: 12
```
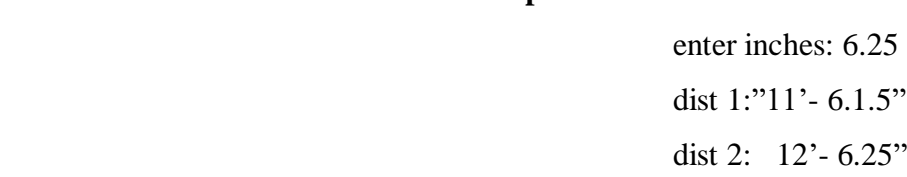

# **ARRAY WITH CLASSES:**

#include<iostream.h> #include<conio.h> class employee { private: char name[20]; int age,sal; public: void getdata(); void putdata(); }; void employee : : getdata () { cout << "enter name :"; cin>>name; cout << "enter age :"; cin>>age; cout << "enter salary:"; cin>>sal; return(0); } void employee : : putdata ( ) { cout << name << endl; cout<<age<<endl; cout<<sal<<endl; return(0); } int main() {

```
employee emp[5]: 
for( int i=0;i<5;i++)
{
emp[i].getdata();
}
cout<<endl;
for(i=0; i<5; i++){ 
emp[i].putdata();
}
getch(); 
return(0);}
```
# **ARRAY OF OBJECTS:-**

#include<iostream.h> #include<conio.h> class emp { private: char name[20]; int age,sal; public: void getdata( ); void putdata( ); }; void emp : : getdata() { coul<<"enter empname": . cin>>name; cout << "enter age: "<< << endl; cin>>age; cout << "enter salun :";

```
cin>>sal;
              } 
void emp :: putdata () {<br>cout<<"emp name:"<<name<<endl;
       cout<<"emp age:"<<age<<endl; 
       cout << "emp salary:" << sal;
       }
```

```
void main() {
emp
        foreman[5];
emp engineer[5]; 
for(int i=0;i<5;i ++)
{<br>cout<<" for foreman:";
foreman[i] . getdata();
}<br>cout<<endl;
for(i=0; i<5; i++){\text{Forman[i].putdata();}.
} 
for(int i=0;i<5;i ++)
{<br>cout<<" for engineer:";
ingineer[i]
.getdata();
}
for(i=0; i<5; i++){<br>ingineer[i].putdata();
}<br>getch();
return(
0);
}
```
### **REPLACE AND SORT USING CLASS:-**

```
#include<iostream.h>
        #include<constream.h> 
                class sort
                        {
                private:
                        int nm[30];
                public;
                        void getdata();
                       void putdata();
                }:
void sort :: getdata()
             {
                int i,j,k;
                cout << "enter 10 nos:" ;
                for(i=0;i<10;i++){
                        cin>>nm[i];
                        }
                for(i=0;i<9;i++){
                        for(j=i+1:j<10:j++){
                               if(nm[i]>nm[j])
                                        {
                                              k=nm[i];
                                             nm[i]=nm[j];nm[j]=k;}
                        }
void sort :: putdata()
        {
        int k; 
        for(k=0; k<10; k++){
                \text{cout} < \text{cnum} [k] < \text{cendl};
```

```
}
               }
              int main()
               { 
              clrscr();
              sort s; 
              s.getdata(); 
              s.putdata(); 
              return(0);
ARRAY OF MEMBERS:
              #include<iostream.h>
              #include<constream.h> 
                      const int m=50; 
                      class items
                      {
                             int item_code[m];
                             float item_price[m];
                             int count; 
                      public:
                             void cnt(void) { count=0;}
                             void get_item(void);
                             void display_sum(void);
                             void remove(void);
                             void display _item(void);
                      };
```
}

```
void items :: get_item (void)
       {
               cout << "enter itemcode:";
               cin>> item_code[code]; 
               cout << "enter item cost:";
               cin>>item_price[count]; 
               count ++;
       }
void items :: display _sum(void)
       {
               float sum=0;
               for( int i=0;i<count;i++)
                       {
```

```
sum=sum+item_price[i];
                                               }
                               cout << "\n total value:"<<sum <<<<<<<<a>
                       }
               int main ( )
               {
                       items order;
                       order.cnt(); 
                       int x;
                               do
                               { 
                               cout << "\nyou can do the following:";
                               cout << "enter appropriate no:";
                               cout << endl << " 1 :add an item";
                               cout<<endl<<''2: display total value :'';
                               cout << endl << "3 : display an item";
                               cout<<endl<<"4 :display all item:";
                               \text{cout} \le \text{end} \le \text{c}"5 : quit:";
                               cout<<endl<<endl<<</a>exactl>what is your option:";
                               \text{cin}>>\text{x};
                               switch(x)\{case 1: order.get_item(); break;
                               case 2: order.display_sum(); break;
                               cose 3: order.remove(); break;
                               case 4: order.display_item();break;
                               case 5: break;
                               default : cout << "error in input; try again";
                             } 
                    } while(x!=5);
               }
```
### **STATIC DATA MEMBER:**

A data member of a class can be qualified as static . The

properties of a static member variable are similar to that of a static variable. A static member variable has contain special characteristics.

Variable has contain special characteristics:-

- 1) It is initialized to zero when the first object of its class is created.No other initialization is permitted.
- 2) Only one copy of that member is created for the entire class and is shared by all the objects of that class, no matter how many objects are created.
- 3) It is visible only with in the class but its life time is the entire program. Static variables are normally used to maintain values common to the entire class. For example a static data member can be used as a counter that records the occurrence of all the objects.

int item :: count; // definition of static data member

Note that the type and scope of each static member variable must be defined outside the class definition .This is necessary because the static data members are stored separately rather than as a part of an object.

```
Example :-
                                 #include<iostream.h> 
                                         class item
                                         {
                                                  static int count; //count is static
                                                  int number; 
                                         public:
                                                  void getdata(int a)
. \left\{ \begin{array}{c} 0 & \text{if } 0 \leq x \leq 1 \end{array} \right.number=a; 
                                                          count++;
                                                     }
                                                   void getcount(void)
                                                    {
                                                          cout << "count:":
                                                          cout<<count<<endl;
                                                     }
                                         };
                        int item :: count ; //count defined 
                                         int main( )
                                         {
                                         item a,b,c;
                                         a.get_count( );
                                         b.get_count( );
                                         c.get count( ):
                                         a.getdata( ):
                                         b.getdata( );
```

```
c.getdata( );
               cout«"after reading data : "«endl;
                       a.get_count( );
                       b.gel_count( );
                       c.get count( ); 
       return(0);}
The output would be
       count:0
       count:0
       count:0 
After reading data
       count: 3
       count:3
       count:3
```
The static Variable count is initialized to Zero when the objects created . The count is incremented whenever the data is read into an object. Since the data is read into objects three times the variable count is incremented three times. Because there is only one copy of count shared by all the three object, all the three output statements cause the value 3 to be displayed.

## **STATIC MEMBER FUNCTIONS:-**

A member function that is declared static has following properties :-

1. A static function can have access to only other static members declared in the same class.

2. A static member function can be called using the class name as follows:-

class - name :: function - name;

Example:-

```
\#include<iostream.h>
               class test
               {
                      int code;
                       static int count; // static member variable
               public:
                       void set(void)
                       {
                       code=++count;
                       }
                       void showcode(void)
                       {
                       cout << "object member : "<<<<o>code<<end;
                       } 
               static void showcount(void)
                       { cout<<"count="<<count<<endl; }
                       };
int test:: count; 
int main()
{
```
test  $t1,t2$ ; t1.setcode( ); t2.setcode( ); test :: showcount ( ); test t3; t3.setcode( ); test:: showcount( ); t1.showcode( ); t2.showcode( ); t3.showcode( ); return(0);

**output:-** count : 2 count: 3 object number 1 object number 2 object number 3

### **OBJECTS AS FUNCTION ARGUMENTS**

Like any other data type, an object may be used as A function argument. This can cone in two ways

1. A copy of the entire object is passed to the function.

2. Only the address of the object is transferred to the function

The first method is called pass-by-value. Since a copy of the object is passed to the function, any change made to the object inside the function do not effect the object used to call the function.

The second method is called pass-by-reference . When an address of the object is passed, the called function works directly on the actual object used in the call. This means that any changes made to the object inside the functions will reflect in the actual object .The pass by reference method is more efficient since it requires to pass only the address of the object and not the entire object.

Example:-

#include<iostream.h> class time { int hours; int minutes; public: void gettime(int h, int m) { hours=h; minutes=m; } void puttime(void) { cout << hours << "hours and:"; cout<<minutes<<"minutes:"<<end; }

```
void sum( time ,time);
        };
void time :: sum (time t1, time t2).
        {
        minutes=t1.minutes + t2.minutes;hours=minutes%60; 
        minutes=minutes%60; 
        hours=hours+t 1.hours+t2.hours;
        }
        int main()
        {
        time T1,T2,T3;
        T1.gettime(2,45);
       T2.gettime(3,30);
        T3.sum(T1,T2);
        \text{cout} \ll \text{`T1} = \text{`};T1.puttime( );
        \text{cout} \ll \text{`T2} = \text{`};T2.puttime( );
        cout << T3=";
        T3.puttime( );
        return(0);}
```
### **FRIENDLY FUNCTIONS:-**

We know private members can not be accessed from outside the class. That is a non member function can't have an access to the private data of a class. However there could be a case where two classes manager and scientist, have been defined we should like to use a function incometax to operate on the objects of both these classes.

In such situations,  $c++$  allows the common function lo be made friendly with both the classes, there by following the function to have access to the private data of these classes .Such a function need not be a member of any of these classes.

To make an outside function "friendly" to a class, we have to simply declare this function as a friend of the classes as shown below :

> class ABC { --------- -------- public: -------- --------- friend void xyz(void); };

The function declaration should be preceded by the keyword friend , The function is defined else where in the program like a normal  $C +$  function. The function definition does not use their the keyword friend or the scope operator **::** . The functions that are declared with the keyword friend are known as friend functions. A function can be declared as a friend in any no of classes. A friend function, as though not a member function , has full access rights to the private members of the class.

A friend function processes certain special characteristics:

- a. It is not in the scope of the class to which it has been declared as friend.
- b. Since it is not in the scope of the class, it cannot be called using the object of that class. It can be invoked like a member function without the help of any object.
- c. Unlike member functions.

Example:

```
#include<iostream.h> 
       class sample
        {
               int a;
               int b; 
       public:
               void setvalue( ) { a=25; b=40; }
               friend float mean( sample s); 
        }
       float mean (sample s)
               {
                       return (float(s.a+s.b)/2.0);
               }
int main ( )
    {
```
sample x; x . setvalue( ); cout << "mean value=" << mean(x) << endl; return(0);

}

output: mean value : 32.5

### **A function friendly to two classes**

```
#include<iostream.h> 
       class abc; 
       class xyz
        {
                int x; 
       public:
                void setvalue(int x) {x = I; }
                friend void max (xyz,abc);
        };
       class abc
        {
                int a; 
       public:
                void setvalue( int i) {a=i; } 
                friend void max(xyz,abc);
        };
       void max( xyz m, abc n)
        {
                if(m . x > = n.a)
                        \text{cout} \ll \text{m.x};else
                        cout << n.a;
        }
       int main( )
        {
       abc j;
       j . setvalue( 10);
       xyz s;
       s.setvalue(20);
       max(s, j);return(0);}
```
# **SWAPPING PRIVATE DATA OF CLASSES:**

#include<iostream.h>

class class-2; class class-1 {

```
int value 1;
               public:
                       void indata( int a) { value=a; }
                       void display(void) { cout << value << endl; }
                       friend void exchange ( class-1 \&, class-2 \&);
               };
               class class-2
               {
                       int value2;
               public:
                       void indata( int a) { value2=a; }
                       void display(void) { cout<<value2<<endl; }
                       friend void exchange(class-l \&, class-2 \&);
                       };
               void exchange ( class-1 &x, class-2 &y)
                       {
                               int temp=x. value 1;
                               x. value I=y.valuo2; 
                               y.value2=temp;
                       }
                       int main( )
                       {
                       class-1 c1;
                       class-2 c2;
                       c1.indata(l00);
                       c2.indata(200);
                       cout << "values before exchange:" << < < < endl;
                       c1.display( );
                       c2.display( );
                       exchange (c1,c2);
                       cout << "values after exchange :" << endl;
                       c1. display ( );
                       c2. display ( );
                       return(0);}
values before exchange 
        100 
       200
values after exchange 
       200
        100
```
output:

### **PROGRAM FOR ILLUSTRATING THE USE OF FRIEND FUNCTION:**

```
#include< iostream.h> 
       class account1; 
       class account2
       {
       private:
               int balance; 
       public:
       account2( ) { balance=567; } 
       void showacc2( )
       {
       cout<<"br/>balanceinaccount2 is:"<<br/>sbalance<<<endl;
friend int transfer (account2 &acc2, account1 &acc1,int amount);
       };
class acount1
{ 
private:
       int balance; 
public:
       account1() { balance=345; }void showacc1 ( )
       { 
               cout << "balance in account1 :" << balance << endl;
       } 
friend int transfer (account2 &acc2, account1 &acc1 ,int amount);
       };
int transfer ( account2 &acc2, account1 & acc1, int amount) 
       {
               if(amount <=accl . bvalance)
                      {
                      acc2. balance + = amount;
                      acc1 .balance - = amount;
                       }
               else
                      return(0);}
int main()
{
account1 aa;
account2 bb;
```
cout << "balance in the accounts before transfer:"; aa . showacc1( ); bb . showacc2( ); cout << "amt transferred from account1 to account2 is:"; cout<<transfer ( bb,aa, 100)<<endl;

cout << " balance in the accounts after the transfer:"; aa . showacc 1 ( ); bb. showacc  $2()$ ;  $return(0);$ 

output:

}

balance in the accounts before transfer balance in account 1 is 345 balance in account2 is 567 and transferred from account! to account2 is 100 balance in account 1 is 245 balance in account2 is 667

```
RETURNING OBJECTS:
              # include< iostream,h> 
                     class complex
                      {
                             float x; 
                             float y;
                     public:
                             void input( float real , float imag)
                                    {
                                           x=real;
                                           y=imag;
                                    }
                             friend complex sum( complex , complex); 
                                    void show ( complex );
                      };
              complex sum ( complex c1, complex c2) 
                             {
                             complex c3;
                             c3.x=c1.x+c2.x;
                             c3.y=c1.y+c2.y;return c3;}
                     void complex :: show ( complex c)
                      {
                     \text{cout}<<c.x<<" +j "<<c.y<<endl;
                      }
                     int main( )
                      {
                     complex a, b,c;
                     a.input(3.1,5.65);
                     b.input(2.75,1.2);
                     c=sum(a,b);cout <<" a="; a.show(a);
                     cout <<" b= "; b.show(b);
                     cout <<" c=" ; c.show(c);
                     return(0);}
       output:
              a = 3.1 + j 5.65b= 2.75+ j 1.2c= 5.55 + j 6.85
```
### **POINTER TO MEMBERS;**

It is possible to take the address of a member of a class and assign it to a pointer. The address of a member can be obtained by applying the operator  $&$  to a "fully qualified" class member name.

A class member pointer can be declared using the operator **::** \* with the class name.

For Example:

```
class A
{ 
private:
        int m; 
public:
        void show( );
};
```
We can define a pointer to the member m as follows :

```
int A :: * ip = & A :: m
```
The ip pointer created thus acts like a class member in that it must be invoked with a class object. In the above statement. The phrase A **::** \* means "pointer - to - member of a class" . The phrase & A **::** m means the " Address of the m member of a class"

The following statement is not valid :

int  $\frac{1}{2}$  invalid

This is because m is not simply an int type data. It has meaning only when it is associated with the class to which it belongs. The scope operator must be applied to both the pointer and the member.

The pointer ip can now be used to access the m inside the member function (or friend function).

Let us assume that "a" is an object of "A" declared in a member function. We can access "m" using the pointer ip as follows.

> cout $<<$  a  $.$  \* ip;  $\text{cout}<< \text{a.m}:$ ap=&a; cout  $<<$  ap- $>$  \* ip; cout << ap->a;

The deferencing operator  $\rightarrow$  is used as to accept a member when we use pointers to both the object and the member. The dereferencing operator. .\* is used when the object itself is used with the member pointer. Note that  $*$  ip is used like a member name.

We can also design pointers to member functions which ,then can be invoked using the deferencing operator in the main as shown below.

(object-name.\* pointer-to-member function)

(pointer-to -object -> \* pointer-to-member function)

The precedence of ( ) is higher than that of  $.*$  and  $\rightarrow$ \*, so the parenthesis are necessary.

### **DEREFERENCING OPERATOR:**

```
#include<iostream.h> 
        class M
        {
                int x; 
                int y; 
        public:
                void set_xy(int a,int b)
                        { 
                                x=a; 
                                y=b;
                        }
        friend int sum(M);
        };
        int sum (M m)
        {
                int M :: * px = \&M :: x; //pointer to member x
                        int M :: * py- & m :: y;//pointer to y
                        M * pm = & m;int s=m.* px + pm->py;
                        return(s);
                }
        int main ( )
                {
                M m;
                void(M::*pf)(int,int)=&M::set-xy;//pointer to function set-xy (n*pf)( 10,20); 
                //invokes set-xy 
                cout << "sum=:" << sum(n) << cncil;
                n *op=&n; //point to object n 
                (op\rightarrow\ast pf)(30,40); // invokes set-xy
                \text{cout}<< \text{sum}="times \text{sum(n)}<< \text{end 1};
                return(0);}
output:
        sum= 30 
        sum=70
```
### **CONSTRUCTOR:**

A constructor is a special member function whose task is to initialize the objects of its class . It is special because its name is the same as the class name. The constructor is invoked when ever an object of its associated class is created. It is called constructor because it construct the values of data members of the class.

A constructor is declared and defined as follows: //'class with a constructor class integer { int m,n: public: integer! void);//constructor declared ------------ ------------ }; integer :: integer(void) {  $m=0$ :  $n=0$ : }

When a class contains a constructor like the one defined above it is guaranteed that an object created by the class will be initialized automatically.

For example:-

Integer int1; //object int 1 created

This declaration not only creates the object int1 of type integer but also initializes its data members m and n to zero.

A constructor that accept no parameter is called the default

constructor. The default constructor for class A is A :: A( ). If no such constructor is defined, then the compiler supplies a default constructor .

Therefore a statement such as :-

A a ;//invokes the default constructor of the compiler of the compiler to create the object "a" ;

Invokes the default constructor of the compiler to create the object a.

The constructor functions have some characteristics:-

- They should be declared in the public section .
- They are invoked automatically when the objects are created.
- They don't have return types, not even void and therefore they cannot return values.
- They cannot be inherited , though a derived class can call

the base class constructor .

- Like other  $C_{++}$  function, they can have default arguments,
- Constructor can't be virtual.
- An object with a constructor can't be used as a member of union.

# **Example of default constructor:**

```
#include<iostream.h>
       #include<conio.h>
              class abc
               {
              private:
                      char nm[]; 
              public:
                      abc ( )
                      {
                             cout << "enter your name:";
                             cin>>nm;
                      } 
                      void display( )
                             {
                                    cout << nm;
                             }
                             };
                             int main( )
                             {
                             clrscr( ); 
                             abc d; 
                             d.display( ); 
                             getch( ); 
                             return(0);
                             } 
PARAMETERIZED CONSTRUCTOR:-
```
the constructors that can take arguments are called parameterized constructors. Using parameterized constructor we can initialize the various data elements of different objects with different values when they are created.

Example: class integer { int m,n; public: integer( int x, int y); -------- };

integer:: integer (int x, int y)

m=x;n=y;

} the argument can be passed to the constructor by calling the constructor

implicitly.

integer int  $1 = \text{integer}(0,100)$ ; // explicit call integer int 1(0,100); //implicite call

{

### **CLASS WITH CONSTRUCTOR:-**

```
#include<iostream.h>
                class integer
                {
                        int m,n; 
                public:
                        integer(int,int);
                        void display(void)
                        {
                                cout << "m=: "<< m ;
                                \text{cout}<<\text{"n="}</math>}
                }; 
                        integer :: integer( int x, int y) // constructor defined
                                {
                                m=x;
                                n=y;
                                }
                        int main( ) 
                        {
                                integer int 1(0, 100); // implicit call 
                                integer int2=integer(25,75); 
                                cout << " \nobjectl " << endl;
                                        int1.display( );
                                        cout<<" \n object2 "<<endl;
                                        int2.display( );
                        }
output:
       object 1
       m=0n=100
       object2
       m=25
        n=25
```

```
Example:-
               #include<iostream.h>
               #include<conio.h> 
               class abc
               { 
               private:
                       char nm [30]; 
                       int age;
               public:
                       abc ( ){ }// default 
                       abc ( char x[], int y);
                       void get( )
                       {
                       cout << "enter your name:";
                       cin>>nm;
                       cout << " enter your age:";
                       cin>>age;
                       }
               void display( )
               {
                       cout<<nm«endl;
                       cout«age;
               }
        };
               abc : : abc(char x[], int y)
                       {
                               strcpy(nm,x); 
                               age=y;
                       } 
       void main( )
        {
       abc 1;
       abc m=abc("computer",20000);
       l.get();
       l.dispalay( );
       m.display ( );
        getch( );
        }
```
### **OVERLOADED CONSTRUCTOR:-**

#include<iostream.h> #include<conio.h> class sum { private; int a; int b; int c; float d; double e; public:  $sum()$ 

```
cout << "enter a;";
cin>>a;
cout << "enter b;";
cin>>b; 
cout << "sum= "<< su+b<< endl;
        }
       sum(int a, int b);
       sum(int a, float d,double c);
        };
       sum :: sum(int x, int y)
               {
                       a=x;
                       b=y;}
       sum :: sum(int p, float q, double r)
               {
                       a=p; 
                       d=q;e=r;
               } 
        void main( )
        {
       clrscr( );
       sum 1;
       sum m=sum(20,50);
       sum n= sum(3,3.2,4.55);
       getch( );
        }
       output: 
       enter a : 3 
       enter b : 8 
       sum=11 
       sum=70 
       sum=10.75
```
{

#### **COPY CONSTRUCTOR:**

A copy constructor is used to declare and initialize an object from another object. Example:-

the statement

integer 12(11);

would define the object 12 and at the same time initialize it to the values of 11.

Another form of this statement is : integer 12=11;

The process of initialization through a copy constructor is known as copy initialization.

Example:- #incliide<iostream.h> class code {

```
int id;
```

```
public
                       code ( ) { } //constructor
                       code (int a) { id=a; } //constructor
                       code(code &x)
                        {
                               Id=x.id; 
                        }
                       void display( )
                        {
                       cout << id;
                        }
               };
int main( )
{
code A(100);
code B(A);
code C=A;
code D;
D=A;
cout << " \n id of A :"; A.display( );
cout << " \nid of B :"; B.display( );
cout << " \n id of C:"; C.display( );
cout \ll" \n id of D:"; D.display( );
}
```

```
output :-
       id of A:100 
       id of B:100 
       id of C:100 
       id of D:100
```
### **DYNAMIC CONSTRUCTOR:-**

The constructors can also be used to allocate memory while creating objects . This will enable the system to allocate the right amount of memory for each object when the objects are not of the same size, thus resulting in the saving of memory.

Allocate of memory to objects at the time of their construction is known as dynamic constructors of objects. The memory is allocated with the help of new operator.

Example:-

#include<iostream.h> #include<string.h> class string { char \*name;

> int length; public: string ( )

```
{
       length=0;
       name= new char [length+1]; /* one extra for \langle 0 \rangle /
        } 
string( char *s) //constructor 2
       {
       length=strlen(s); 
       name=new char [length+1]; 
       strcpy(name,s);
        } 
void display(void)
{
       cout<<name<<endl;
}
void join(string &a .string &b)
       {
       length=a. length +b . length;
       delete name;
       name=new char[length+l]; /* dynamic allocation */
       strcpy(name,a.name);
       strcat(name,b.name);
       }
       };
int main( )
{
char * first = "Joseph" ;
string name1(first),name2("louis"),naine3( "LaGrange"),sl,s2;
sl.join(name1,name2);
s2.join(s1,name3);
namel.display( );
name2.display( );
name3.display( );
s1.display();
s2.display( );
}
output :-
       Joseph
       Louis
       language
       Joseph Louis
       Joseph Louis Language
```
#### **DESTRUCTOR:-**

A destructor, us the name implies is used to destroy the objects that have been created by a constructor. Like a constructor, the destructor is a member function whose name is the same as the class name but is preceded by a tilde.

For Example:-

 $\sim$  integer( ) { }

A destructor never takes any argument nor does it return any value. It will be invoked implicitly by the compiler upon exit from the program to clean up storage that is no longer accessible. It is a good practice to declare destructor in a program since it releases memory space for future use.

Delete is used to free memory which is created by new.

```
Example:-
```

```
matrix :: \sim matrix )
{
        for(int i=0; i < 11; i++)
                 delete p[i]; 
                 delete p;
}
```
#### **IMPLEMENTED OF DESTRUCTORS:-**

```
#include<iostream.h> 
        int count=0; 
        class alpha
         {
        public:
                 alpha( )
                 {
                 count ++;
                 cout << "\n no of object created :"<< endl;
                 }
                 \simalpha()
                 {
                         cout << "\n no of object destroyed :" << endl;
                         coutnt--;
                 }
        };
int main( )
{
cout \langle \rangle' \n \n enter main \n:";
alpha A1,A2,A3,A4;
{
        cout \langle \rangle' \n enter block 1 :\n";
```

```
alpha A5;
        }
        {
       cout \langle \rangle'n \n enter block2 \n'';
       alpha A6;
        }
cout << \n re-enter main \n:";
       return(0);}
       output:-
enter main
no of object created 1 
no of object created 2 
no of object created 3 
no of object created 4 
enter block 1 
no of object created 5 
no of object destroyed 5 
enter block 2 
no of object created 5 
no of object destroyed 5 
re-enter main 
no of object destroyed 4 
no of object created 3 
no of object created 2 
no of object created 1
Example :-
       #include<iostream.h> 
       int x=l; 
       class abc
        { 
       public:
                abc( ) 
                {
                        x--;
                        cout << "construct the no" << x << endl;
                }
                \sim abc(){
                cout<<"destruct the no:"<<x<<endl;
                     x--;
                              }
                              };
                        int main( )
                        {
                        abc I1,I2,I3,I4;
                        cout«ll«12«13«l4«endl;
                        return(0);
                        }
```
# **LECTURE-22 & 23**

# **OPERATOR OVERLOADING:-**

Operator overloading provides a flexible option for the creation of new definations for most of the C++ operators. We can overload all the C++ operators except the following:

- Class members access operator  $(., .*)$
- Scope resolution operator  $(::)$
- Size operator(sizeof)
- Condition operator  $(?)$

Although the semantics of an operator can be extended, we can't change its syntax, the grammatical rules that govern its use such as the no of operands precedence and associativety. For example the multiplication operator will enjoy higher precedence than the addition operator.

When an operator is overloaded, its original meaning is not lost. For example, the operator +, which has been overloaded to add two vectors, can still be used to add two integers.

# **DEFINING OPERATOR OVERLOADING:**

To define an additional task to an operator, we must specify what it means in relation to the class to which the operator is applied . This is done with the help of a special function called operator function, which describes the task.

Syntax:-

return-type class-name :: operator op( arg-list) { function body } Where return type is the type of value returned by the specified operation and

op is the operator being overloaded. The op is preceded by the keyword operator, operator op is the function name.

operator functions must be either member function, or friend

function. A basic defference between them is that a friend function will have only one argument for unary operators and two for binary operators, This is because the object used to invoke the member function is passed implicitly and therefore is available for the member functions. Arguments may be either by value or by reference.

operator functions are declared in. the class using prototypes as follows:-

 vector operator + (vector); /./ vector addition vector operator-( ); //unary minus friend vector operator + (vuelor, vector); // vector add friend vector operator -(vector); // unary minus vector operator - ( vector  $\&a$ ); // substraction int operator  $==(\text{vector})$ ; //comparision friend int operator  $==(\text{vector}, \text{vector})$ ; // comparision

vector is a data type of class and may represent both magnitude and direction or a series of points called elements.

The process of overloading involves the following steps:-

- 1. Create a class that defines the data type that is used in the overloading operation.
- 2. Declare the operator function operator op() in the public part of the class
- 3. It may be either a member function or friend function.
- 4. Define the operator function to implement the required operations.
```
Overloaded operator functions can be invoked by expressions such as 
op x or x op;
for unary operators and 
x op y 
for binary opearators.
operator op(x);for unary operator using friend function
operator op(x,y);for binary operator usinf friend function.
```
# **Unary – operator overloading(using member function):**

```
class abc
{
int m,n;
public:
abc()
{
m=8;
n=9;
}
void show()
{
cout << m << n;
}
operator -- ()
{
--m;
--n;
}
};
void main()
{
abc x;
x.show();
--x;
```

```
x.show();
```
}

# **Unary – - operator overloading(using friend function):**

```
class abc
{
int m,n;
public:
abc()
{
m=8;
n=9;
}
void show()
{
cout << m << n;
}
friend operator --(abc &p);
};
operator -- (abc &p)
{
--p.m;
--p.n;
}
};
void main()
{
abc x;
x.show();
operator--(x);
x.show();
}
```
# **Unary operator+ for adding two complex numbers (using member function)**

```
class complex
{
float real,img;
public:
complex()
{
      real=0;
      img=0;
}
complex(float r,float i)
{
real=r;
img=i;
}
void show()
{
cout<<real<<"+i"<<img;
}
complex operator+(complex &p)
{
      complex w;
       w.real=real+q.real;
      w.img=img+q.img;
      return w;
}
};
void main()
{
complex s(3,4);
complex t(4,5);
complex m;
m=s+t;
s.show();
t.show();
m.show();
}
Unary operator+ for adding two complex numbers (using friend function)
class complex
{
```

```
float real,img;
public:
complex()
{
       real=0;
       img=0;
}
complex(float r,float i)
{
real=r;
img=i;
```

```
}
void show()
{
cout<<real<<"+i"<<img;
}
friend complex operator+(complex &p,complex &q);
};
complex operator+(complex &p,complex &q)
{
       complex w;
       w.real=p.real+q.real;
       w.img=p.img+q.img;
       return w;
}
};
void main()
{
complex s(3,4);complex t(4,5);
complex m;
m=operator+(s,t);s.show();t.show();
m.show();
}
```
Overloading an operator does not change its basic meaning. For example assume the + operator can be overloaded to subtract two objects. But the code becomes unreachable. class integer

```
{
intx, y;
        public:
        int operator + ( );
}
int integer: : operator + ( )
{
```
return  $(x-y)$ ;

}

Unary operators, overloaded by means of a member function, take no explicit argument and return no explicit values. But, those overloaded by means of a friend function take one reference argument (the object of the relevant class).

Binary operators overloaded through a member function take one explicit argument and those which are overloaded through a friend function take two explicit arguments.

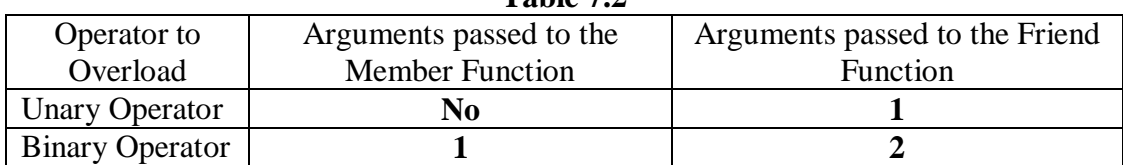

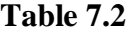

# **Type Conversions**

In a mixed expression constants and variables are of different data types. The assignment operations causes automatic type conversion between the operand as per certain rules.

The type of data to the right of an assignment operator is automatically converted to the data type of variable on the left.

Consider the following example:

```
int x;
float y = 20.123;
x=y;
```
This converts float variable y to an integer before its value assigned to x. The type conversion is automatic as far as data types involved are built in types. We can also use the assignment operator in case of objects to copy values of all data members of right hand object to the object on left hand. The objects in this case are of same data type. But of objects are of different data types we must apply conversion rules for assignment.

There are three types of situations that arise where data conversion are between incompatible types.

- 1. Conversion from built in type to class type.
- 2. Conversion from class type to built in type.
- 3. Conversion from one class type to another.

# **Basic to Class Type**

A constructor was used to build a matrix object from an int type array. Similarly, we used another constructor to build a string type object from a char\* type variable. In these examples constructors performed a defacto type conversion from the argument's type to the constructor's class type

Consider the following constructor:

```
string :: string (char*a)
{
        length = \text{strlen}(a);
        name=new char[len+1];
        strcpy (name,a);
}
```
This constructor builds a string type object from a char\* type variable a. The variables length and name are data members of the class string. Once you define the constructor in the class string, it can be used for conversion from char\* type to string type.

### **Example**

```
string si , s2;
char* namel = "Good Morning";
char* name2 = " STUDENTS";
s1 = string(name);
s2 = name2:
```
The program statement

 $si = string (namel);$ 

first converts name 1 from char\* type to string type and then assigns the string type values to the object s1. The statement

 $s2 = name2$ ;

{

performs the same job by invoking the constructor implicitly. Consider the following example

```
class time
       int hours; 
       int minutes;
              public: 
       time (int t) // constructor
       {
              hours = t / 60; \frac{1}{t} is inputted in minutes
              minutes = t % 60;
              }
       };
```
In the following conversion statements :

time Tl; //object Tl created int period =  $160$ ;  $TI = period;$  //int to class type

The object Tl is created. The variable period of data type integer is converted into class type time by invoking the constructor. After this conversion, the data member hours ofTl will have value 2 arid minutes will have a value of 40 denoting 2 hours and 40 minutes.

Note that the constructors used for the type conversion take a single argument whose type is to be converted.

In both the examples, the left-hand operand of  $=$  operator is always a class object. Hence, we can also accomplish this conversion using an overloaded = operator.

# **Class to Basic Type**

The constructor functions do not support conversion from a class to basic type. C++ allows us to define a overloaded casting operator that convert a class type data to basic type. The general form of an overloaded casting operator function, also referred to as a conversion function, is:

```
operator typename ( )
{
       //Program statmerit .
}
```
This function converts a class type data to typename. For example, the operator double( ) converts a class object to type double, in the following conversion function:

```
vector:: operator double ( )
{
      double sum = 0;
      for(int I = 0; ioize;
      sum = sum + v[i] * v[i]; //scalar magnitude
      return sqrt(sum):
}
```
The casting operator should satisfy the following conditions.

- It must be a class member.
- It must not specify a return type.
- It must not have any arguments. Since it is a member function, it is invoked by the object and therefore, the values used for, Conversion inside the function belongs to the object that invoked the function. As a result function does not need an argument.

In the string example discussed earlier, we can convert the object string to char\* as follows:

```
string:: operator char*( )
{
        return (str) ;
}
```
#### **One Class to Another Class Type**

We have just seen data conversion techniques from a basic to class type and a class to basic type. But sometimes we would like to convert one class data type to another class type.

#### **Example**

 $Obj1 = Obj2$ ; //Obj1 and Obj2 are objects of different classes.

Objl is an object of class one and Obj2 is an object of class two. The class two type data is converted to class one type data and the converted value is assigned to the Objl. Since the conversion takes place from class two to class one, two is known as the source and one is known as the destination class.

Such conversion between objects of different classes can be carried out by either a constructor or a conversion function. Which form to use, depends upon where we want the typeconversion function to be located, whether in the source class or in the destination class.

We studied that the casting operator function

```
Operator typename( )
```
Converts the class object of which it is a member to typename. The type name may be a built-in type or a user defined one(another class type) . In the case of conversions between objects,

typename refers to the destination class. Therefore, when a class needs to be converted, a casting operator function can be used. The conversion takes place in the source class and the result is given to the destination class object.

Let us consider a single-argument constructor function which serves as an instruction for converting the argument's type to the class type of which it is a member. The argument belongs to the source class and is passed to the destination class for conversion. Therefore the conversion constructor must be placed in the destination class.

| <b>Conversion</b> | <b>Conversion takes place in</b> |                          |
|-------------------|----------------------------------|--------------------------|
|                   | <b>Source class</b>              | <b>Destination class</b> |
| Basic to class    | Not applicable                   | Constructor              |
| Class to Basic    | Casting operator                 | Not applicable           |
| Class to class    | Casting operator                 | Constructor              |

**Table 7.3**

When a conversion using a constructor is performed in the destination class, we must be able to access the data members of the object sent (by the source class) as an argument. Since data members of the source class are private, we must use special access functions in the source class to facilitate its data flow to the destination class.

Consider the following example of an inventory of products in a store. One way of keeping record of the details of the products is to record their code number, total items in the stock and the cost of each item. Alternatively we could just specify the item code and the value of the item in the stock. The following program uses classes and shows how to convert data of one type to another.

```
#include<iostream.h>
#include<conio.h> 
class stock2; 
class stock1
{
int code, item;
float price;
public:
stockl (int a, int b, float c)
{ 
code=a;
item=b; 
price=c;
}
void disp( )
{
cout<<"code"<<code <<"\n";
cout << "Items" << < item << "\n";
cout << "Price per item Rs . " << \epsilon = \epsilon + \epsilon";
}
int getcode( ) 
{return code; } 
int getitem( )
{return item; } 
int getprice( ) 
{return price;}
```

```
operator float( )
{
return ( item*price );
}
};
class stock2
\left\{ \right.int code; 
float val;
public:
stock2()
{
code=0; val=0;
}
stock2(int x, float y)
{
code=x; val=y;
}
void disp( )
{
cout << "code"<< code << "\n";
cout<< "Total Value Rs . " <<val <<"\n"
}
stock2 (stockl p)
{
code=p . getcode ( ) ;
val=p.getitem() * p. getprice ();
}
};
void main ( )
{ '
Stockl il(101, 10,125.0);
Stock2 12;
float tot_val;
tot_val=i1 ;
i2=i1;
cout<<" Stock Details-stockl-type" <<"\n";
i 1 . disp ( ) ;
cout << " Stock value" << "\n";
cout << tot_val << "\n";
cout << " Stock Details-stock2-type" << "\n";
i2 .disp( ) ;
getch ( ) ;
}
```
You should get the following output.

Stock Details-stock1-type code 101

Items 10

Price per item Rs. 125 Stock value 1250

Stock Details-stock2-type code 10 1 Total Value Rs. 1250

# **Inheritance:**

Reaccessability is yet another feature of OOP's. C++ strongly supports the concept of reusability. The C++ classes can be used again in several ways. Once a class has been written and tested, it can be adopted by another programmers. This is basically created by defining the new classes, reusing the properties of existing ones. The mechanism of deriving a new class from an old one is called 'INHERTTENCE'. This is often referred to as IS-A' relationship because very object of the class being defined "is" also an object of inherited class. The old class is called 'BASE' class and the new one is called'DERIEVED'class.

# **Defining Derived Classes**

A derived class is specified by defining its relationship with the base class in addition to its own details. The general syntax of defining a derived class is as follows:

```
class d_classname : Access specifier baseclass name
{
\overline{\phantom{a}}__ // members of derived class
};
```
The colon indicates that the a-class name is derived from the base class name. The access specifier or the visibility mode is optional and, if present, may be public, private or protected. By default it is private. Visibility mode describes the status of derived features e.g.

```
class xyz //base class
{
      members of xyz
};
class ABC : public xyz //public derivation
{
      members of ABC
};
class ABC : XYZ //private derivation (by default)
{
      members of ABC
};
```
In the inheritance, some of the base class data elements and member functions are inherited into the derived class. We can add our own data and member functions and thus extend the functionality of the base class. Inheritance, when used to modify and extend the capabilities of the existing classes, becomes a very powerful tool for incremental program development.

# **Single Inheritance**

When a class inherits from a single base class, it is known as single inheritance. Following program shows the single inheritance using public derivation.

```
#include<iostream.h>
#include<conio.h>
class worker
{
```

```
int age;
              char name [10];
              public:
              void get ( );
       };
       void worker : : get ()
       {
              cout <<"yout name please"
              \sin \gg name;
              cout <<"your age please" ;
              \sin \gg age;
       }
       void worker :: show ()
       {
              cout <<"In My name is :"<<name<<"In My age is :"<<ar/>sage;
       }
       class manager :: public worker //derived class (publicly)
       {
              int now;
              public: 
              void get ( ) ; 
              void show ( ) ;
       };
       void manager : : get ( )
       {
              worker : : get ( ); //the calling of base class input fn.
              cout << "number of workers under you"; 
              \sin \gg \text{now};cin>>name>>age;
       } ( if they were public )
       void manager :: show ( )
       {
              worker :: show ( ); //calling of base class o/p fn.
              cout << in No. of workers under me are: "<< now;
       }
              main ( )
       { 
              clrscr ( ) ; 
              worker W1; 
              manager M1;
              M1 .get ( ); 
              M1.show( );
       }
If you input the following to this program: 
              Your name please 
              Ravinder 
              Your age please 
              27
              number of workers under you 
              30
```
Then the output will be as follows:

My name is : Ravinder

My age is : 27

No. of workers under me are : 30

The following program shows the single inheritance by private derivation.

```
#include<iostream.h>
#include<conio.h>
class worker //Base class declaration
{
       int age;
       char name [10] ;
       public:
       void get ( ) ;
       void show ( ) ;
};
void worker : : get ()
{
       cout << "your name please" ; 
       \sin \gg name;
       cout << "your age please"; 
       cin >>age;
}
void worker : show ( )
{
       cout << "in my name is: " << name<< "in" << "my age is : " << age;
}
class manager : worker //Derived class (privately by default)
{
       int now;
       public:
       void get ( ) ;
       void show ( ) ; 
}; 
void manager : : get ()
{
       worker :: get ( ); //calling the get function of base
       cout << "number of worker under you"; class which is
       \sin \gg \text{now};} 
void manager : : show ( )
{
       worker : : show ( ) ;
       cout << "in no. of worker under me are : " << now;
}
main ( )
{
```

```
clrscr ( ) ;
worker wl ;
manager ml;
ml.get ( ) ;
ml.show ( );
```
}

The following program shows the single inheritance using protected derivation

```
#include<conio.h>
\#include\ltiostream.h>class worker //Base class declaration
{ protected:
       int age; char name [20];
       public:
       void get ( );
       void show ( );
};
void worker :: get ( )
{
       cout >> "your name please";
       cin >> name;
       cout << "your age please";
       \sin \gg age;
}
void worker :: show ( )
{
       cout << "in my name is: " << name << "in my age is " << age;
}
class manager:: protected worker // protected inheritance
{
       int now; 
       public: 
       void get ( ); 
       void show ( ) ;
};
void manager : : get ( )
{
       cout << "please enter the name In";
       \sin \gg name;
       cout<< "please enter the age In"; //Directly inputting the data
       cin >> age; members of base class
       cout << " please enter the no. of workers under you:";
       \sin \gg \text{now};}
void manager : : show ( )
{ 
       cout « "your name is : "«name«" and age is : "«age;
       cout «"In no. of workers under your are : "«now;
main ( )
{
       clrscr ( ) ; 
       manager ml; 
       ml.get ( ) ;
```

```
cout « "\ln \ln";
ml.show ( );
```
}

# **Making a Private Member Inheritable**

Basically we have visibility modes to specify that in which mode you are deriving the another class from the already existing base class. They are:

- a. **Private:** when a base class is privately inherited by a derived class, 'public members' of the base class become private members of the derived class and therefore the public members of the base class can be accessed by its own objects using the dot operator. The result is that we have no member of base class that is accessible to the objects of the derived class.
- b. **Public:** On the other hand, when the base class is publicly inherited, 'public members' of the base class become 'public members' of derived class and therefore they are accessible to the objects of the derived class.
- c. **Protected:** C++ provides a third visibility modifier, protected, which serve a little purpose in the inheritance. A member declared as protected is accessible by the member functions within its class and any class immediately derived from it. It cannot be accessed by functions outside these two classes.

The below mentioned table summarizes how the visibility of members undergo modifications when they are inherited

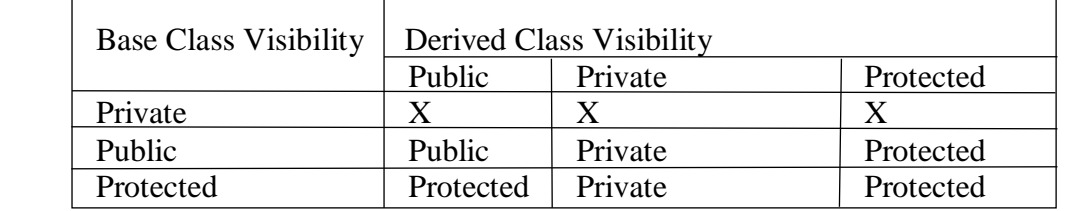

The private and protected members of a class can be accessed by:

- a. A function i.e. friend of a class.
- b. A member function of a class that is the friend of the class.
- c. A member function of a derived class.

### **Student Activity**

1. Define Inheritance. What is the inheritance mechanism in C++?

2. What are the advantage of Inheritance?

3. What should be the structure of a class when it has to be a base for other classes?

### **Multilevel Inheritance**

When the inheritance is such that, the class A serves as a base class for a derived class B which in turn serves as a base class for the derived class C. This type of inheritance is called 'MULTILEVEL INHERITENCE'. The class B is known as the 'INTERMEDIATE BASE CLASS' since it provides a link for the inheritance between A and C. The chain ABC is called 'ITNHERITENCE\*PATH' for e.g.

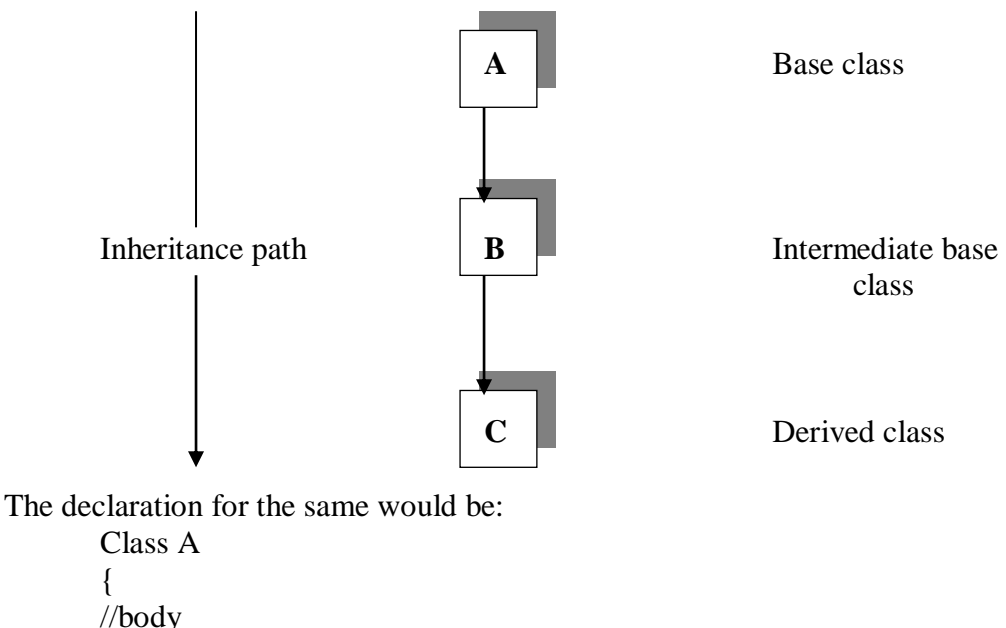

//body } Class B : public A  $\left\{ \right.$ //body } Class C : public B { //body }

This declaration will form the different levels of inheritance.

Following program exhibits the multilevel inheritance.

```
#include<iostream.h>
#include<conio.h>
class worker // Base class declaration
{
       int age;
       char name [20] ;
       public;
       void get( ) ;
```

```
void show( ) ;
}
void worker: get ( )
{
       cout << "your name please" ;
       \sin \gg name;
       cout << "your age please" ;
}
void worker : : show ()
{
       cout << "In my name is : " << name << " In my age is : " << age;
}
class manager : public worker //Intermediate base class derived
{ //publicly from the base class
       int now;
       public:
       void get ( ) ;
       void show( ) ;
};
void manager :: get ( )
{
       worker : :get (); //calling get () fn. of base class
       cout << "no. of workers under you:"; 
       \sin \gg \text{now};
}
void manager : : show ()
{
       worker :: show ( ); //calling show ( ) fn. of base class
       cout << "In no. of workers under me are: "<< now;
}
class ceo: public manager //declaration of derived class
{ //publicly inherited from the
       int nom; //intermediate base class
       public:
       void get ( ) ;
       void show ( ) ;
};
void ceo : : get ()
{
       manager : : get();
       cout << "no. of managers under you are:"; cin >> nom;
}
void manager : : show ()
{
       cout << "In the no. of managers under me are: In";
       cout << "nom;
}
```

```
main ( )
{
        clrscr ( ) ; 
               ceo cl ;
               cl.get ( ); cout \ll "\n\n";
               cl.show ( ) ;
       }
```
# **Worker**

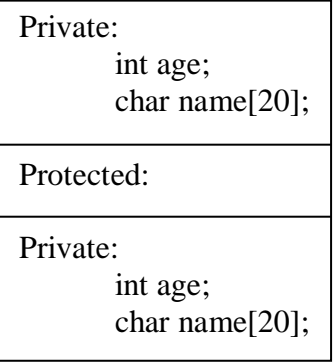

# **Manager:Worker**

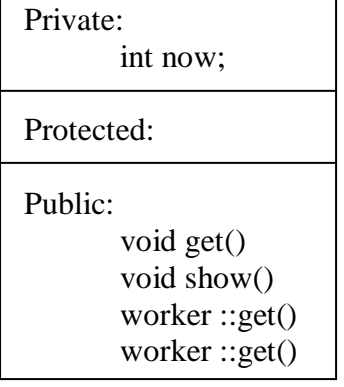

# **Ceo: Manager**

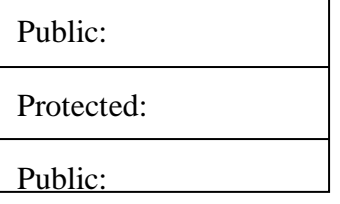

All the inherited members

# **Multiple Inheritances**

A class can inherit the attributes of two or more classes. This mechanism is known as 'MULTIPLE INHERITENCE'. Multiple inheritance allows us to combine the features

of several existing classes as a starring point for defining new classes. It is like the child inheriting the physical feature of one parent and the intelligence of another. The syntax of the derived class is as follows:

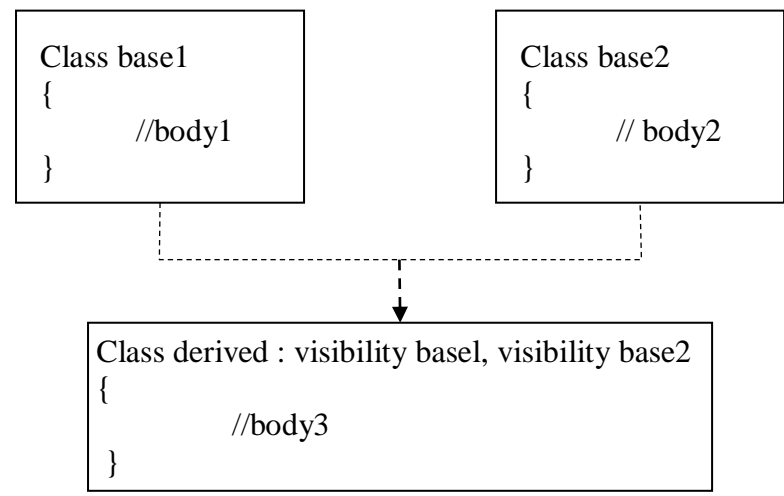

Where the visibility refers to the access specifiers i.e. public, private or protected. Following program shows the multiple inheritance.

```
\#include\ltiostream.h>\#include\ltconio . h >class father //Declaration of base classl
{
       int age ;
       char flame [20];
       public:
       void get ( ) ;
       void show ( ) ;
};
void father : : get ()
{
       cout << "your father name please";
       \sin \gg name:
       cout << "Enter the age";
       \sin \gg age;
}
void father : : show ( )
{
cout << "In my father's name is: ' << name << "In my father's age is: << sage;
}
class mother //Declaration of base class 2
{
       char name [20] ; 
       int age ;
```

```
public:
       void get ( )
       {
               cout << "mother's name please" << "In"; 
               cin >> name;
               cout << "mother's age please" << "in";
               \sin \gg age;
       }
void show ( )
{
       cout << "In my mother's name is: " << name;
       cout << "In my mother's age is: "<<age;
       }
       class daughter : public father, public mother //derived class inheriting
       { //publicly
       char name [20] ; //the features of both the base class
       int std;
       public:
               void get ( ) ;
               void show ( ) ;
       };
       void daughter :: get ( )
       {
              father :: get ( ) ;
              mother :: get ( );
              cout << "child's name: ";
               cin >> name;
               cout << "child's standard";
               \sin \gg std;
       }
       void daughter :: show ( )
       {
               father :: show ( );
               nfather :: show ( ) ;
              cout << "In child's name is : " << name;
               cout << "In child's standard: " << std;
       }
       main ( )
       {
       clrscr ( ) ;
              daughter d1;
               d1.get ( ) ;
               d1.show ( ) ;
       }
```
Diagrammatic Representation of Multiple Inheritance is as follows:

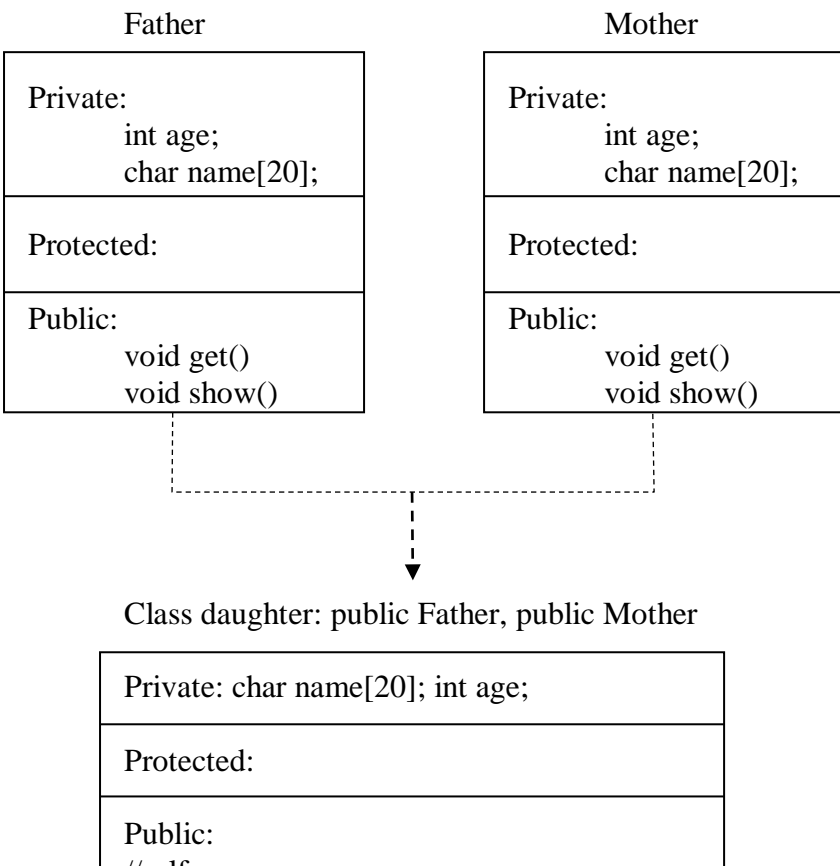

//self

void get(); void showQ; //from Father

void get(); void show();

//from Mother

void get(); void show();

### **Hierarchical Inheritance**

Another interesting application of inheritance is to use is as a support to a hierarchical design of a class program. Many programming problems can be cast into a hierarchy where certain features of one level are shared by many others below that level for e.g.

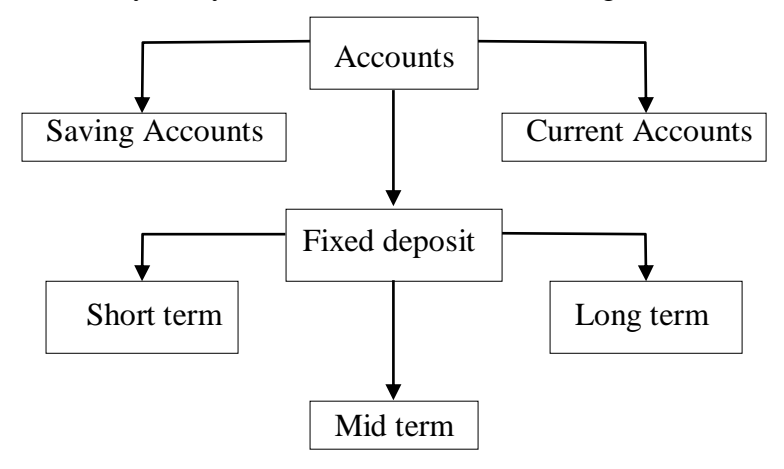

In general the syntax is given as

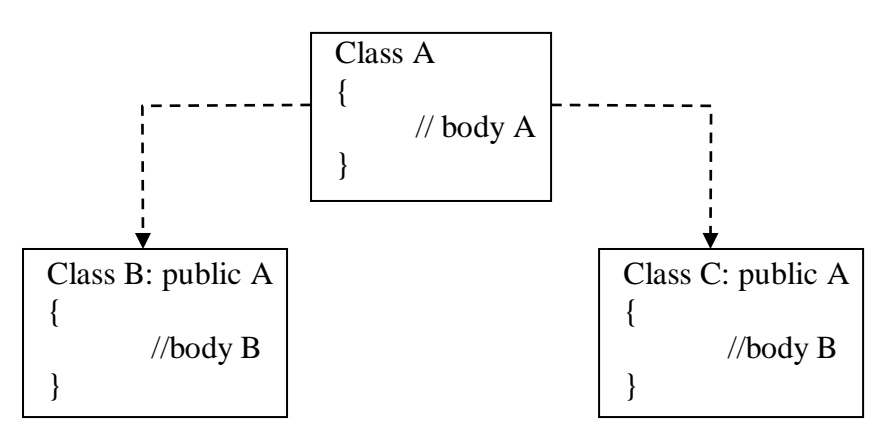

In C++, such problems can be easily converted into hierarchies. The base class will include all the features that are common to the subclasses. A sub-class can be constructed by inheriting the features of base class and so on.

```
// Program to show the hierarchical inheritance
#include<iostream.h>
# include<conio. h>class father //Base class declaration
{
       int age;
      char name [15];
       public:
       void get ( )
       {
              cout<< "father name please"; cin >> name;
```

```
cout<< "father's age please"; cin >> age;
       }
       void show ( )
       {
              cout << "In father's name is ": "<<name;
               cout << "In father's age is: "<< age;
       }
};
class son : public father //derived class 1
{
       char name [20] ;
       int age ;
       public;
       void get ( ) ;
       void show ( ) ;
} ;
void son : : get ( )
{
       father :: get ( );
       cout << "your (son) name please" << "in"; cin >>name;
       cout << "your age please" << "ln"; cin>>age;
}
void son :: show ( )
{
       father :: show ( );
       cout << "In my name is : " << name;
       cout << "In my age is : "<<age;
}
class daughter : public father //derived class 2.
{
       char name [15] ; 
       int age;
       public: 
       void get ( )
       {
              father : : get();
               cout << "your (daughter's) name please In" cin>>name;
              cout << "your age please In"; cin >>age;
       }
       void show ( )
       {
               father :: show ();
               cout << "in my father name is: " << name << "
               In and his age is : "\leq age;
       }
};
main ( )
{
       clrscr ( ) ;
```

```
son S1; 
daughter D1 ;
S1. get ( ) ; 
D1. get ( );
S1 .show();
D1. show ( ) ;
```
# **Hybrid Inheritance**

}

There could be situations where we need to apply two or more types of inheritance to design a program. Basically Hybrid Inheritance is the combination of one or more types of the inheritance. Here is one implementation of hybrid inheritance.

cout  $<<$  " sports wt. : "  $<<$  score  $<<$  "\n\n";

//Program to show the simple hybrid inheritance #include<i sos t ream. h>  $\#$ include $\lt$ conio . h $>$ class student //base class declaration { protected: int r\_no; public: void get \_n (int a) { r\_no =a; } void put\_n (void) { cout  $<<$  "Roll No.: " $<<$ r no; cout  $<<$  "In"; } }; class test : public student { //Intermediate base class protected : int parti, par 2; public : void get\_m (int x, int y) { parti = x; part  $2 = y$ ; } void put\_m (void) { cout << "marks obtained: " << "In"  $<<$  "Part 1 = "  $<<$  part1  $<<$  "in"  $<<$  "Part 2 = "  $<<$  part2  $<<$  "In"; } }; class sports // base for result { protected : int score; public: void get\_s (int s) { score =  $s$  } void put\_s (void) {

```
}
               };
       class result : public test, public sports //Derived from test
                       & sports
       {
               int total;
               public:
               void display (void);
               };
       void result : : display (void)
       {
               total = part1 + part2 + score;put_n ( ) ;.
               put_m ( );
               put_S ( );
               cout << "Total score: " << total << "\n"
}
main ( )
{
       clrscr ( ) ; 
       result S1; 
       S1.get_n (347) ; 
       S1.get_m (30, 35); 
       S1.get_s(7);
       S1.dciplay ();
}
```
### **Student Activity**

- 1. What is the major use of multilevel Inheritance?
- 2. How are arguments sent to the base constructors in multiple inheritance? Whose responsibility is it.
- 3. What is the difference between hierarchical and hybrid Inheritance.

## **Virtual Base Classes**

We have just discussed a situation which would require the use of both multiple and multi level inheritance. Consider a situation, where all the three kinds of inheritance, namely multi-level, multiple and hierarchical are involved.

Let us say the 'child' has two direct base classes 'parent1' and 'parent2' which themselves has a common base class 'grandparent'. The child inherits the traits of 'grandparent' via two separate paths. It can also be inherit directly as shown by the broken line. The grandparent is sometimes referred to as 'INDIRECT BASE CLASS'. Now, the inheritance by the child might cause some problems. All the public and protected members of 'grandparent' are inherited into 'child' twice, first via 'parent1' and again via 'parent2'. So, there occurs a duplicacy which should be avoided.

The duplication of the inherited members can be avoided by making common base class as the virtual base class: for e.g.

```
class g_parent
{
       //Body
};
class parent1: virtual public g_parent
{
       // Body
};
class parent2: public virtual g_parent
{
       // Body
}; 
class child : public parent1, public parent2
{
       // body
};
```
When a class is virtual base class, C++ takes necessary care to see that only one copy of that class is inherited, regardless of how many inheritance paths exists between virtual base class and derived class. Note that keywords 'virtual' and 'public' can be used in either order.

```
//Program to show the virtual base class
```

```
\#include\ltiostream.h>\#include<conio h>
class student // Base class declaration
{ 
       protected:
       int r_no;
       public:
       void get n (int a)
       { r_no = a; }
       void put_n (void) 
       { cout << "Roll No. " << r_ no<< "ln";}
       };
```

```
class test : virtual public student // Virtually declared common
        { //base class 1
                 protected:
                 int part1;
                 int part2;
                 public:
                 void get_m (int x, int y)
                 { part 1 = x; part 2 = y; }
                          void putm (void)
                          {
                          cout \langle \langle \text{``marks obtained: ''} \langle \langle \text{``} \rangle \rangle \ranglecout \langle \langle \text{``part1} = \text{``}\langle \text{``part1} \rangle \langle \text{``}\ranglecout \langle \langle \text{``part2} = \text{``<} \text{part2} \langle \langle \text{``} \rangle \text{''};}
        };
class sports : public virtual student // virtually declared common
{ //base class 2
        protected:
        int score;
                 public:
                 void get_s (int a) {
                 score = a;
                 }
                 void put s (void)
                 { cout << "sports wt.: " << score << "\n";}
                 };
                 class result: public test, public sports //derived class
                 {
                          private : int total ; 
                          public:
                                   void show (void) ;
                 };
                 void result : : show (void)
                 { total = part1 + part2 + score ;
                          put_n();
                          put_m ( );
                          put s(); cout << "\n total score= " <<total << "\n";
                 }
                 main ( )
                 {
                          clrscr ( ) ; 
                          result S1 ; 
                          S1.get_n (345) 
                          S1.get_m (30, 35) ;
                          S1.get-S(7);
                          S1. show ( ) ;
                          }
        //Program to show hybrid inheritance using virtual base classes
                 #include<iostream.h>
                 #include<conio.h> 
                 Class A
                 {
```

```
protected:
        int x;
public: 
        void get (int) ;
        void show (void) ;
};
        void A : : get (int a)
                {x = a ;}
        void A : : show (void)
                { \text{cout} \ll X ;}
        Class A1 : Virtual Public A
        {
```

```
protected:
       int y ; 
public:
       void get (int) ;
        void show (void);
};
void A1 :: get (int a)
        { y = a;}
void A1 :: show (void)
{
cout <<y;
{
class A2 : Virtual public A
{
protected:
        int z ;
public:
       void get (int a)
        { z = a; }void show (void)
        { \text{cout} \ll z;}
};
class A12 : public A1, public A2
{
int r, t ; 
public:
       void get (int a)
        { r = a;}
        void show (void)
        \{ t = x + y + z + r ;cout << "result =" << t;
        }
};
main ( )
{
clrscr ( ) ;
```

```
A12 r ;
r.A :: get (3);r.A1 : : get (4) ;
r.A2 : : get (5);
r.get (6) ; 
r . show ( ) ;
```
}

#### **Polymorphism:**

#### **Introduction**

When an object is created from its class, the member variables and member functions are allocated memory spaces. The memory spaces have unique addresses. Pointer is a mechanism to access these memory locations using their address rather than the name assigned to them. You will study the implications and applications of this mechanism in detail in this chapter.

Pointer is a variable which can hold the address of a memory location rather than the value at the location. Consider the following statement

int num  $= 84$ :

This statement instructs the compiler to reserve a 2-byte of memory location and puts the value 84 in that location. Assume that the compiler allocates memory location 1001 to num. Diagrammatically, the allocation can be shown as:

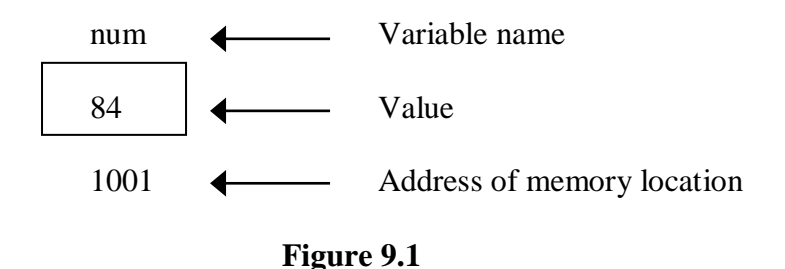

As the memory addresses are themselves numbers, they can be assigned to some other variable For example, ptr be the variable to hold the address of variable num.

Thus, we can access the value of num by the variable ptr. We can say "ptr points to num" as shown in the figure below.

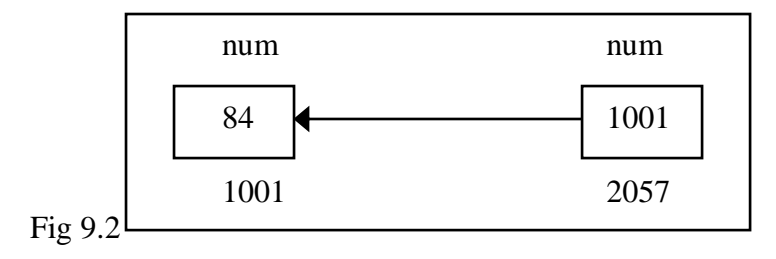

# **Pointers to Objects**

An object of a class behaves identically as any other variable. Just as pointers can be defined in case of base C++ variables so also pointers can be defined for an object type. To create a pointer variable for the following class

```
class employee { 
          int code;
```

```
char name [20];
public:
 inline void getdata () = 0;
 inline void display (= 0;
```
};

The following codes is written

employee \*abc;

This declaration creates a pointer variable abc that can point to any object of employee type.

# **this Pointer**

C++ uses a unique keyword called "this" to represent an object that invokes a member function. 'this' is a pointer that points to the object for which this function was called. This unique pointer is called and it passes to the member function automatically. The pointer this acts as an implicit argument to all the member function, for e.g.

```
class ABC
{
   int a ;
        -----
        -----
};
```
The private variable 'a' can be used directly inside a member function, like

```
a=123;
```
We can also use the following statement to do the same job.

```
this \rightarrow a = 123
```

```
e.g.
```

```
class stud
{
       int a;
       public:
       void set (int a)
       {
       this \rightarrow a = a; //here this point is used to assign a class level
       } 'a' with the argument 'a'
       void show ( )
       { 
       cout << a:
       }
};
main ( )
{
       stud S1, S2;
```

```
S1.bet (5);
      S2.show ( );}
o/p = 5
```
# **Pointers to Derived Classes**

Polymorphism is also accomplished using pointers in C++. It allows a pointer in a base class to point to either a base class object or to any derived class object. We can have the following Program segment show how we can assign a pointer to point to the object of the derived class.

```
class base
{
       //Data Members 
       //Member Functions
};
class derived : public base
{
       //Data Members 
       //Member functions
};
void main ( ) {
       base *ptr; //pointer to class base
       derived obj ;
       ptr = \&obj; //indirect reference obj to the pointer
       //Other Program statements
```

```
}
```
The pointer ptr points to an object of the derived class obj. But, a pointer to a derived class object may not point to a base class object without explicit casting.

```
For example, the following assignment statements are not valid
       void main ( )
       {
               base obja;
               derived *ptr;
               ptr = \&obia; //invalid.... .explicit casting required
               //Other Program statements
       }
A derived class pointer cannot point to base class objects. But, it is possible by using explicit casting.
       void main ( )
```

```
base obj ;
derived *ptr; // pointer of the derived class
ptr = (derived * ) & obj; //correct reference
//Other Program statements
```

```
}
```
{

#### **Student Activity**

- 1. Define Pointers.
- 2. What are the various operators of pointer? Describe their usage.
- 3. How will you declare a pointer in  $C_{++}$ ?

### **Virtual Functions**

Virtual functions, one of advanced features of OOP is one that does not really exist but it« appears real in some parts of a program. This section deals with the polymorphic features which are incorporated using the virtual functions.

The general syntax of the virtual function declaration is:

```
class use detined name{
private:
public:
virtual return type function name1 (arguments);
virtual return type function name2(arguments);
virtual return_type function_name3( arguments);
       ------------------
};
```
To make a member function virtual, the keyword virtual is used in the methods while it is declared in the class definition but not in the member function definition. The keyword virtual precedes the return type of the function name. The compiler gets information from the keyword virtual that it is a virtual function and not a conventional function declaration.

For. example, the following declararion of the virtual function is valid.

class point { intx; inty; public: virtual int length ( ); virtual void display ( ); };

Remember that the keyword virtual should not be repeated in the definition if the definition occurs outside the class declaration. The use of a function specifier virtual in the function definition is invalid.

For example

```
class point {
intx ;
inty ;
public:
virtual void display ( );
};
virtual void point: : display ( ) //error
{
Function Body
}
```
A virtual function cannot be a static member since a virtual member is always a member of a particular object in a class rather than a member of the class as a whole.

class point { int x ; int y ; public: virtual static int length ( ); //error };

```
int point: : length ( )
{
Function body
}
```
A virtual function cannot have a constructor member function but it can have the destructor member function.

```
class point { 
int x ;
int y ;
public:
virtual point (int xx, int yy) ; // constructors, error
void display ( ) ;
int length ( ) ;
};
```
A destructor member function does not take any argument and no return type can be specified for it not even void.

```
class point {
int x ;
int y ;
public:
virtual point (int xx, int yy) ; //invalid
void display ( );
int length ( );
```
It is an error to redefine a virtual method with a change of return data type in the derived class with the same parameter types as those of a virtuall method in the base class.

```
class base {
int x,y ;
public:
virtual int sum (int xx, int yy ) ; //error
} ;
class derived: public base {
intz ;
public:
virtual float sum (int xx, int yy) ;
};
```
The above declarations of two virtual functions are invalid. Even though these functions take identical arguments note that the return data types are different.

virtual int sum (int xx, int IT) ; //base class

virtual float sum (int xx, int IT) ; //derived class

Both the above functions can be written with int data types in the base class as well as in the derived class as

virtual int sum (int xx, int yy) ; //base class

virtual int sum (int xx, int yy) ; //derived class

Only a member function of a class can be declared as virtual. A non member function (nonmethod) of a class cannot be declared virtual.

```
virtual void display ( ) //error, nonmember function
{
      Function body
}
```
## **Student Activity**

- 1. What are virtual functions
- 2. What are pure virtual functions
- 3. Define Virtual destructors.

# **Late Binding**

As we studied in the earlier unit, late binding means selecting functions during the execution. Though late binding requires some overhead it provides increased power and flexibility. The late binding is implemented through virtual functions as a result we have to declare an object of a class either as a pointer to a class or a reference to a class.

For example the following shows how a late binding or run time binding can be carried out with the help of a virtual function.

```
class base { 
private : 
int x;
float y;
public:
virtual void display () :
int sum ( ) ;
};
class derivedD : public baseA
{
private :
int x ;
float y;
public:
void display ( ); //virtual
int sum ( ) ;
};
void main ( )
{
       baseA *ptr ;
       derivedD objd ;
       ptr = \&objd ;
       Other Program statements
       ptr- >di splay ( ) ; //run time binding
       ptr->sum ( ) ; //compile time binding 
}
```
Note that the keyword virtual is be followed by the return type of a member function if a run time is to be bound. Otherwise, the compile time binding will be effected as usual. In the above program segment, only the display ( ) function has been declared as virtual in the base class, whereas the sum ( ) is nonvirtual. Even though the message is given from the pointer of the base class to the objects of the derived class, it will not

access the sum ( ) function of the derived class as it has been declared as nonvirtual. The sum ( ) function compiles only the static binding.

The following program demonstrates the run time binding of the member functions of a class. The same message is given to access the derived class member functions from the array of pointers. As function are declared as virtual, the C++ compiler invokes the dynamic binding.

```
#include <iostream.h>
\#include \ltconio.h >class baseA {
public :
virtual void display () {
cout << "One \n";
}
};
class derivedB : public baseA
{
       public:
       virtual void display(){
       cout<< "Two\n\langle n"; }
};
class derivedC: public derivedB
{
       public:
       virtual void display ( ) {
       cout << "Three \n\langle n \rangle"; }
};
void main ( ) {
       //define three objects
       baseA obja;
       derivedB objb;
       derivedC objc;
       base A *ptr [3]; //define an array of pointers to baseA
       ptr [0] = \&obja;
       ptr [1] = \&objb;
       ptr [2] = \& \text{obic};for ( int i = 0; i <= 2; i ++ )
       ptr [i]->display ( ); //same message for all objects
       getche ( ) ;
}
Output
One 
Two 
Three
```
The program listed below illustrates the static binding of the member functions of a class. In program there are two classes student and academic. The class academic is derived from class student. The two member function getdata and display are defined for both the classes. \*obj is defined for class student, the address of which is stored in the object of the class academic. The functions getdata ( ) and display ( ) of student class are invoked by the pointer to the class.

#include<iostream.h> #include<conio.h> class student { private: int rollno; char name [20]; public: void getdata ( ); void display ( );
```
};
class academic: public student {
private:
char stream;
public:
void getdata ( );
void display ( ) ;
};
void student:: getdata ( )
{
       cout << "enterrollno\n";
       cin>>rollno;
       cout << "enter name \n\cdot";
       cin>>name;
}
void student:: display ( )
{
cout << "the student's roll number is "<< rollno << "and name is" << name;
cout<< endl;
}
void academic :: getdata ( )
{
       cout << "enter stream of a student? \n";
       cin >>stream;
}
void academic :: display ( ) {
       cout << "students stream \n";
       cout <<stream<< endl;
}
void main ( )
{
       student *ptr ; 
       academic obj ; 
       ptr=&obj; 
       ptr->getdata ( ) ;
       ptr->display ( ) ;
       getche ( );
} 
output
enter rollno
25
enter name
raghu
the student's roll number is 25 and name is raghu
```
The program listed below illustrates the dynamic binding of member functions of a class. In this program there are two classes student and academic. The class academic is derived from student. Student function has two virtual functions getdata ( ) and display (). The pointer for student class is defined and object . for academic class is created. The pointer is assigned the address of the object and function of derived class are invoked by pointer to student.

#include <iostream.h> #include <conio.h> class student {

```
private:
introllno;
char name [20];
public:
virtual void getdata ( );
virtual void display ( );
};
class academic: public student {
private :
char stream[10];
public:
void getdata { };
void display ( ) ;
};
void student: : getdata ( )
{
       cout << "enter rollno\n";
       cin >> rollno; 
       cout << "enter name \ln";
       cin >>name;
}
void student:: display ( )
{
cout << "the student's roll number is" << << "and name is" << < < "aname;
cout<< end1;
}
void academic: : getdata ( )
{
       cout << "enter stream of a student? \n\rangle";
       cin>> stream;
}
void academic:: display ( )
{
       cout << "students stream \n";
       cout<< stream << endl;
}
void main ( )
{
       student *ptr ;
       academic obj ;
       ptr = \&obj;
       ptr->getdata ( );
       ptr->dlsplay ( );
       getch ( );
}
output
enter stream of a student?
Btech
students stream
Btech
```
# **Pure Virtual Functions**

Generally a function is declared virtual inside a base class and we redefine it the derived classes. The function declared in the base class seldom performs any task.

The following program demonstrates how a pure virtual function is defined, declared and invoked from the object of a derived class through the pointer of the base class. In the example there are two classes employee and grade. The class employee is base class and the grade is derived class. The functions getdata ( ) and display ( ) are declared for both the classes. For the class employee the functions are defined with empty body or no code inside the function. The code is written for the grade class. The methods of the derived class are invoked by the pointer to the base class.

```
\#include\ltiostream.h>#include<conio.h>
class employee {
int code 
char name [20] ;
public:
virtual void getdata ( ) ;
virtual void display ( ) ;
};
class grade: public employee
{
        char grd [90] ;
        float salary ; 
public :
        void getdata ( ) ;
        void display ( );
};
void employee :: getdata ( )
{
}
void employee:: display ( )
{
}
void grade : : getdata ( )
{
        cout << " enter employee's grade ";
        \text{cin} > \text{grd} ;
        cout << "\n enter the salary ";
        cin>> salary;
}
void grade : : display ( )
{
        cout«" Grade salary \n"; 
        cout« grd« " "« salary« endl;
```

```
}
       void main ( )
       {
               employee *ptr ;
               grade obj ; 
               ptr = \& obj;ptr->getdata ( ) ; 
               ptr->display ( ) ; 
               getche ( ) ;
       }
Output
enter employee's grade A
enter the salary 250000
Grade salary
A 250000
```
#### **Object Slicing:**

In C++, a derived class object can be assigned to a base class object, but the other way is not possible.

```
class Base { int x, y; };
class Derived : public Base { int z, w; };
int main() 
{
     Derived d;
    Base b = d; // Object Slicing, z and w of d are sliced off
}
```
Object Slicing happens when a derived class object is assigned to a base class object, additional attributes of a derived class object are sliced off to form the base class object.

```
#include <iostream>
using namespace std;
class Base
{
protected:
     int i;
public:
    Base(int a) \{ i = a; \} virtual void display()
    { cout << "I am Base class object, i = " << i << endl; }
};
class Derived : public Base
{
     int j;
public:
    Derived(int a, int b) : Base(a) { j = b; }
     virtual void display()
    { cout \lt\lt "I am Derived class object, i = "
           << i << ", j = " << j << end1;};
```

```
// Global method, Base class object is passed by value
void somefunc (Base obj)
{
     obj.display();
}
int main()
{
    Base b(33);
   Derived d(45, 54);
   somefunc(b);
   somefunc(d); // Object Slicing, the member j of d is sliced off
    return 0;
}
```
Output:

```
I am Base class object, i = 33
I am Base class object, i = 45
```
We can avoid above unexpected behavior with the use of pointers or references. Object slicing doesn't occur when pointers or references to objects are passed as function arguments since a pointer or reference of any type takes same amount of memory. For example, if we change the global method myfunc() in the above program to following, object slicing doesn't happen.

```
// rest of code is similar to above
void somefunc (Base &obj)
{
     obj.display();
} 
// rest of code is similar to above
```
#### Output:

I am Base class object,  $i = 33$ I am Derived class object, i =  $45$ , j =  $54$ 

We get the same output if we use pointers and change the program to following.

```
// rest of code is similar to above
void somefunc (Base *objp)
{
    objp->display();
}
int main()
{
    Base *bp = new Base(33);
    Derived *dp = new Derived(45, 54); somefunc(bp);
   somefunc(dp); // No Object Slicing
    return 0;
}
```
Output:

```
I am Base class object, i = 33
I am Derived class object, i = 45, j = 54
```
Object slicing can be prevented by making the base class function pure virtual there by disallowing object creation. It is not possible to create the object of a class which contains a pure virtual method.

# **C++ Function Overriding**

If base class and derived class have member functions with same name and arguments. If you create an object of derived class and write code to access that member function then, the member function in derived class is only invoked, i.e., the member function of derived class overrides the member function of base class. This feature in  $C_{++}$  programming is known as function overriding.

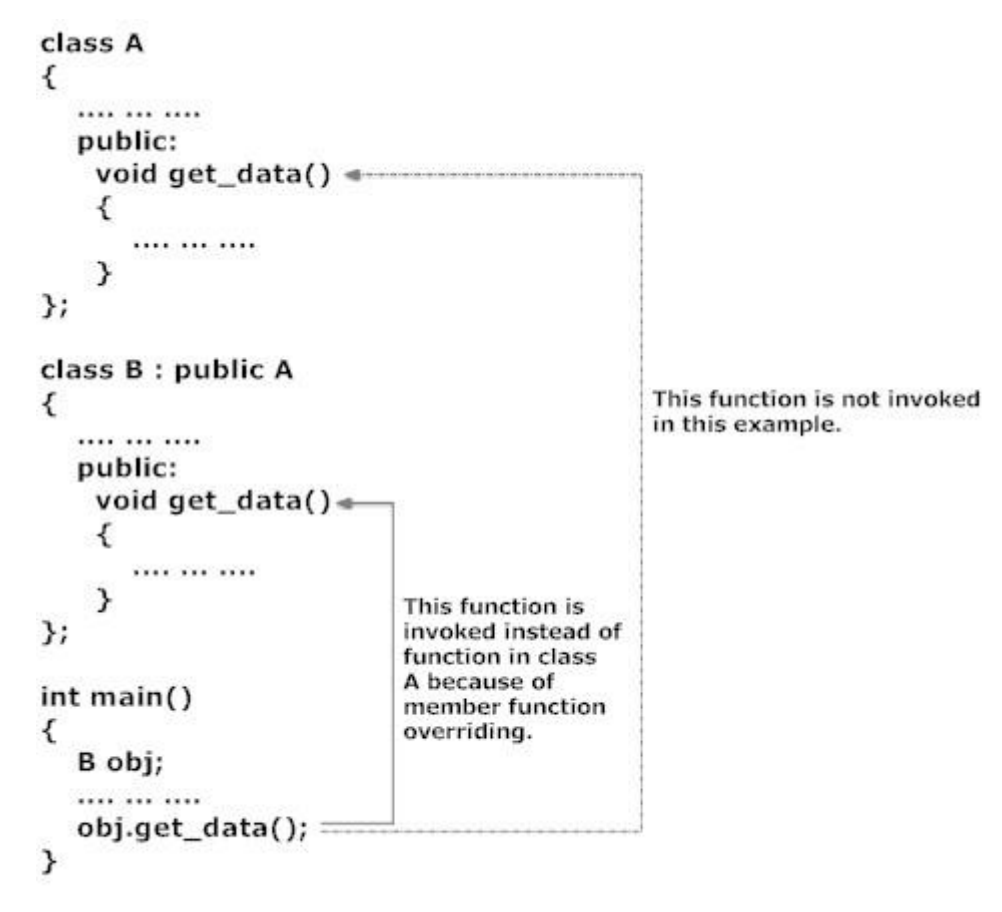

Figure: Member Function Overriding in C++

# **Accessing the Overridden Function in Base Class From Derived Class**

To access the overridden function of base class from derived class, scope resolution operator **::**. For example: If you want to access get data() function of base class from derived class in above example then, the following statement is used in derived class.

```
A::get data; // Calling get data() of class A.
```
It is because, if the name of class is not specified, the compiler thinks get\_data() function is calling itself.

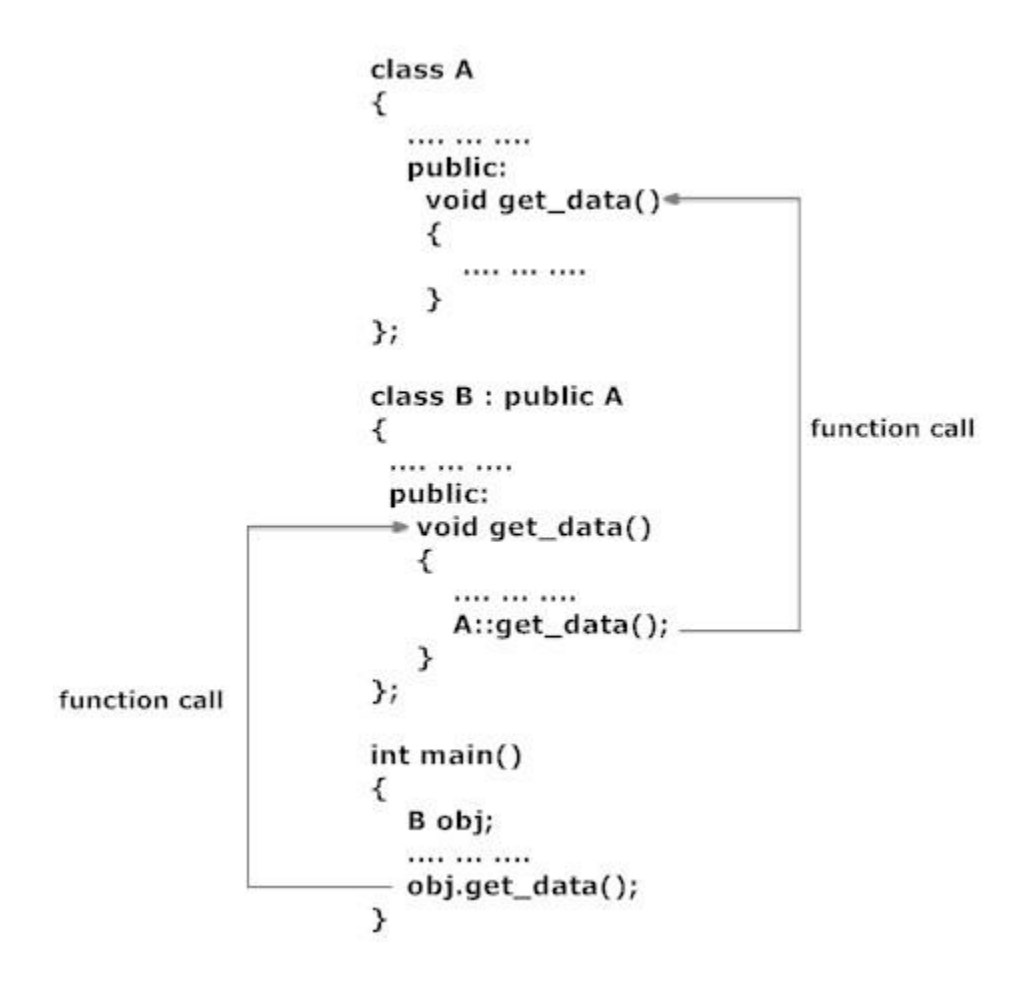

## **Abstract Class**

Abstract Class is a class which contains atleast one Pure Virtual function in it. Abstract classes are used to provide an Interface for its sub classes. Classes inheriting an Abstract Class must provide definition to the pure virtual function, otherwise they will also become abstract class.

## **Characteristics of Abstract Class**

- 1. Abstract class cannot be instantiated, but pointers and refrences of Abstract class type can be created.
- 2. Abstract class can have normal functions and variables along with a pure virtual function.
- 3. Abstract classes are mainly used for Upcasting, so that its derived classes can use its interface.
- 4. Classes inheriting an Abstract Class must implement all pure virtual functions, or else they will become Abstract too.

### **Pure Virtual Functions**

Pure virtual Functions are virtual functions with no definition. They start with **virtual** keyword and ends with  $= 0$ . Here is the syntax for a pure virtual function,

virtual void  $f() = 0$ ;

### **Example of Abstract Class**

class Base //Abstract base class

```
{
public:
virtual void show() = 0; //Pure Virtual Function
};
class Derived:public Base
{
public:
void show()
{ cout << "Implementation of Virtual Function in Derived class"; }
};
int main()
{
Base obj; //Compile Time Error
Base *b;
Derived d;
b = \&d:
b\rightarrow show;
}
```
Output : Implementation of Virtual Function in Derived class

In the above example Base class is abstract, with pure virtual **show()** function, hence we cannot create object of base class.

## **Why can't we create Object of Abstract Class ?**

When we create a pure virtual function in Abstract class, we reserve a slot for a function in the VTABLE(studied in last topic), but doesn't put any address in that slot. Hence the VTABLE will be incomplete.

As the VTABLE for Abstract class is incomplete, hence the compiler will not let the creation of object for such class and will display an errror message whenever you try to do so.

## **Exception Handling:**

Exception refers to unexpected condition in a program. The unusual conditions could be faults, causing an error which in turn causes the program to fail. The error handling mechanism of c++ is generally referred to as exception handling.

Generally , exceptions are classified into synchronous and asynchronous exceptions.. The exceptions which occur during the program execution, due to some fault in the input data or technique that is not suitable to handle the current class of data. with in a program is known as synchronous exception. Example:

errors such as out of range,overflow,underflow and so on.

The exceptions caused by events or faults unrelated to the program and beyond the control of program are asynchronous exceptions.

For example, errors such as keyboard interrupts, hardware malfunctions, disk failure and so on.

#### **exception handling model:**

When a program encounters an abnormal situation for which it in not designed, the user may transfer control to some other part of the program that is designed to deal with the problem. This is done by throwing an exception. The exception handling mechanism uses three blocks: try, throw and catch. The try block must be followed immediately by a handler, which is a catch block. If an exception is thrown in the try block the program control is transferred to the appropriate exception handler. The program should attempt to catch any exception that is thrown by any function. The relationship of these three exceptions handling constructs called the exception handling model is shown in figure:

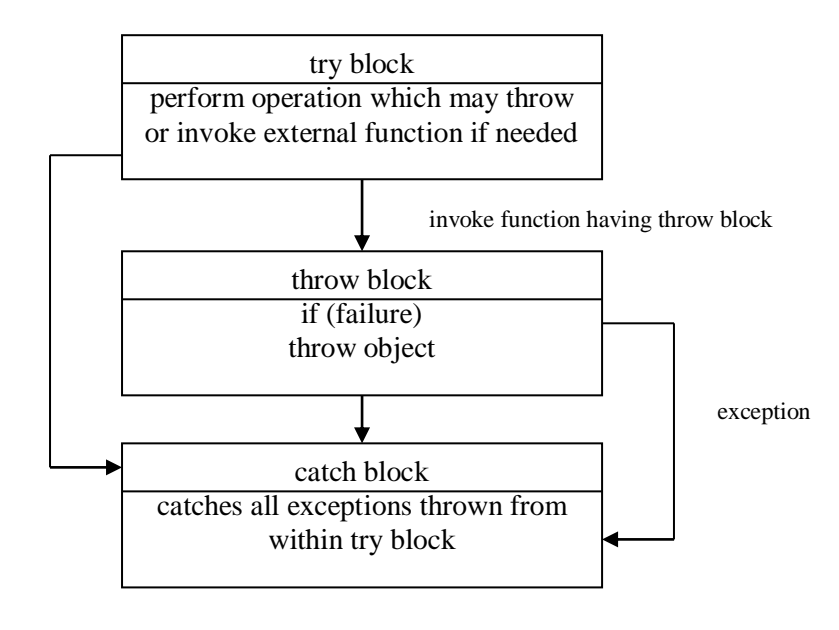

### **throw construct:**

The keyword throw is used to raise an exception when an error is generated in the comutation. the throw expression initialize a temporary object of the typeT used in thorw (T arg). syntax:

throw T;

### **catch construct:**

The exception handler is indicated by the catch keyword. It must be used immediately after the statements marked by the try keyword. The catch handler can also occur immediately after another catch Each handler will only evaluate an exception that matches.

```
syn:
catch(T)
{
// error meassges
}
```
## **try construct:**

The try keyboard defines a boundary within which an exception can occur. A block of code in which an exception can occur must be prefixed by the keyword try. Following the try keyword is a block of code enclosed by braces. This indicates that the prepared to test for the existence of exceptions. If an exception occurs, the program flow is interrupted.

```
try
{
…
if (failure)
       throw T;
}
catch(T)
{
…
}
example:
#include<iostream.h>
void main()
{
int a,b;
cout << "enter two numbers:";
cin>>a>>b;
try
{
if (b = 0)throw b;
else
       cout<a/b;
}
catch(int x)
{
cout\ll"2<sup>nd</sup> operand can't be 0";
}
}
```

```
Array reference out of bound:
#define max 5
class array
{
private:
       int a[max];
public:
       int &operator[](int i)
        {
       if (i<0 || i>=max)
               throw i;
       else
               return a[i];
        }
};
void main()
{
array x;
try
{
cout << "trying to refer a[1]..."
x[1]=3;cout\ll" trying to refer a[13]..."
x[13]=5;
}
catch(int i)
{
cout << "out of range in array references...";
}
}
multiple catches in a program
void test(int x)
{
try{
if (x == 1)throw x;
else if (x == -1)throw 3.4;
else if (x=0)throw 's';
}
catch (int i)
{
cout << "caught an integer...";
}
catch (float s)
{
cout << "caught a float...";
```

```
}
catch (char c)
{
cout << "caught a character...";
}}
void main()
{
test(1);
test(-1);test(0);}
```
# **catch all**

```
void test(int x)
{
try{
if (x == 1)throw x;
else if (x == -1)throw 3.4;
else if (x==0)
       throw 's';
}
\text{catch} (...)
{
cout << "caught an error...";
}
```
# **Module-03: LECTURE-36**

# **Containership in C++**

When a class contains objects of another class or its members, this kind of relationship is called containership or nesting and the class which contains objects of another class as its members is called as container class.

*Syntax for the declaration of another class is:*

Class class\_name1 { ——– ——– }; Class class\_name2 { ——– ——— }; Class class\_name3 { Class name1 obj1; // object of class name1 Class\_name2 obj2; // object of class\_name2

};

———-

———–

```
//Sample Program to demonstrate Containership
#include \lt iostream.h >\#include \lt conio.h >\#include \lt iomanip.h >#include< stdio.h >
const int len=80;
class employee
{
private:
char name[len];
int number;
public:
void get_data()
{
cout << "\n Enter employee name: ";
cin >> name;
cout << "\n Enter employee number: ";
cin >> number;
}
void put_data()
{
cout << " \n\n Employee name: " << name;
cout << " \ln\pi Employee number: " << number;
}
};
class manager
{
private:
char dept[len];
int numemp;
employee emp;
public:
void get_data()
{
emp.get_data();
cout << " \n Enter department: ";
\sin \gg dept;
cout << "\n Enter number of employees: ";
cin >> numemp;
}
void put_data()
{
emp.put_data();
cout << " \ln\ln Department: " << dept;
cout << " \ln Number of employees: " << numemp;
}
};
class scientist
{
private:
int pubs,year;
employee emp;
public:
```

```
void get_data()
{
emp.get_data();
cout << " \n Number of publications: ";
\sin \gg pubs;
cout << " \n Year of publication: ";
cin >> year;
}
void put_data()
{
emp.put_data();
cout << "\n\n Number of publications: " << pubs;
cout << "\ln\n Year of publication: "<< year;
}
};
void main()
{
manager m1;
scientist s1;
int ch;
clrscr();
do
\{cout << "\n 1.manager\n 2.scientist\n";
cout << "\ln Enter your choice: ";
\sin \gg \cosh:
switch(ch)
{
case 1:
    cout << "\n Manager data:\n";
     m1.get_data();
    cout << "\n Manager data:\n";
     m1.put_data();
     break;
case 2:cout << " \n Scientist data:\n";
     s1.get_data();
    cout << " \n Scientist data:\n";
     s1.put_data();
     break;
}
cout << "\ln \ln To continue Press 1 -> ";
\sin \gg \cosh;
}
while(ch==1);getch();
}
```
#### **Difference between Inheritance and Containership :**

**Containership:** Containership is the phenomenon of using one or more classes within the definition of other class. When a class contains the definition of some other classes, it is referred to as composition, containment or aggregation. The data member of a new class is an object of some other class. Thus the other class is said to be composed of other classes and hence referred to as containership. Composition is often referred to as a "has-a" relationship because the objects of the composite class have objects of the composed class as members.

**Inheritance:** Inheritance is the phenomenon of deriving a new class from an old one. Inheritance supports code reusability. Additional features can be added to a class by deriving a class from it and then by adding new features to it. Class once written or tested need not be rewritten or redefined. Inheritance is also referred to as specialization or derivation, as one class is inherited or derived from the other. It is also termed as "is-a" relationship because every object of the class being defined is also an object of the inherited class.

# **Template:**

Template supports generic programming, which allows developing reusable software components such as functions, classes, etc supporting different data types in a single frame work.

A template in c++ allows the construction of a family of template functions and classes to perform the same operation o different data types. The templates declared for functions are called class templates. They perform appropriate operations depending on the data type of the parameters passed to them.

# **Function Templates:**

```
A function template specifies how an individual function can be constructed.
template \langle \text{class} \ranglereturn type functionnm(T arg1,T arg2)
{
fn body;
}
For example:
Input two number and swap their values
```

```
template <class T>
void swap (T &x,T & y)
{
T z;
z=x;
x=y;
y=z;
}
void main( )
{
char ch1,ch2;
cout << "enter two characters:":
cin>>ch1>>ch2;
swap(ch1,ch2);
cout<<ch1<<ch2;
int a,b;
cout << "enter a,b:";
cin>>a>>b;
swap(a,b);cout<<a<<b;
float p,q;
cout << "enter p,q:";
\text{cin}>>p>>q;swap(p,q);cout << p << q;
}
```
**example 2: find maxium between two data items. template <class T>** T max(T a,T b)

```
{
if (a>b)return a;
else
return b;
}
void main()
{
char ch1,ch2;
cout << "enter two characters:";
cin>>ch1>>ch2;
\text{cout} \leq \text{max}(\text{ch1}, \text{ch2});
int a,b;
cout << "enter a,b:";
\text{cin}\gg\text{a}\gg\text{b};
\text{cout} \leq \text{max}(a,b);float p,q;
\text{cout} \ll \text{`enter p}, q; \text{''};\text{cin}>>p>>q;\text{cout} \leq \text{max}(p,q);}
```
# **Overloading of function template**

```
#include<iostream.h>
template <class T>
void print( T a)
{
       cout << a;
}
template <class T>
void print( T a, int n)
{
int i;
for (i=0; i < n; i++)cout << a;
}
void main()
{
print(1);print(3.4);print(455,3);
print("hello",3);
}
```
## **Multiple arguments function template:**

```
find sum of two different numbers
template <class T,class U>
T \text{ sum}(T \text{ a}, U \text{ b}){
        return a+(U)b;
}
void main( )
```
{  $\text{cout} \ll \text{sum}(4,5.5);$  $\text{cout} \leq \text{sum}(5.4,3);$ }

# **Class Template**

similar to functions, classes can also be declared to operate on different data types. Such classes are class templates. a class template specifies how individual classes can be constructed similar to normal class definition. These classes model a generic class which support similar operations for different data types.

syn: template <class T> class classnm { T member1; T member2; … … public: T fun(); … .. }; objects for class template is created like:

classnm <datatype> obj; obj.memberfun();

example: Input n numbers into an array and print the element is ascending order.(array sorting)

```
template <class T>
class array
{
T *a;
int n;
public:
void getdata()
{
int i;
cout << "enter how many no:";
cin>>n;
a=new T[n];
for (i=0;i<n;i++){
cout<<enter a number:";
cin>>a[i];
}
}
void putdata()
{
```

```
for (i=0;i< n;i++){
\text{cout} \leq \text{a[i]} \leq \text{cendl};}
}
void sort( )
{
T k;
int i,j;
for(i=0; i< n-1; i++){
         for (j=0;j < n;j++){
                  if (a[i] > a[j]){
                                     k=a[i];
                                      a[i]=a[j];a[j]=k;}
         }
}
\left\{ \right\}};
void main()
{
\arctan\sin\left(\frac{x}{x}\right)x.getdata();
x.sort();x.putdata();
array <float> y;
y.getdata():
y.sort();
y.putdata();
}
```
### **Virtual destructors:**

Just like declaring member functions as virtual, destructors can be declared as virtual, whereas constructors can not be virtual. Virtual Destructors are controlled in the same way as virtual functions. When a derived object pointed to by the base class pointer is deleted, destructor of the derived class as well as destructor of all its base classes are invoked. If destructor is made as non virtual destructor in the base class, only the base class's destructor is invoked when the object is deleted.

```
#icnlude<iostream.h>
#include<string.h>
class father
{
protected:
char *fname;
public:
father(char *name)
{
fname=new char(strlen(name)+1);
strcpy(fname,name);
}
virtual ~father()
{
delete fname;
cout << ">~father is invoked...";
}
virtual void show()
{
cout << "father name..." << fname;
}
};
class son: public father
{
protected:
char *s_name;
public:
son(char *fname,char *sname):father(fname)
{
sname=new char[strlen(sname)+1];
strcpy(s_name,sname);
}
\simson()
{
delete s_name;
cout << "~son() is invoked" << endl;
}
void show()
{
cout<<"father's name"<<fname:
cout << "son's name: "<< s_name;
```

```
}
};
void main()
{
father *basep;
basep =new father ("mona");
cout<<"br/>basep points to base object..."
basep->show();
delete basep;
basep=new son("sona","mona");
cout<<"br/>base points to derived object...";
basep->show();
delete basep;
}
```
# **Overloading of >> and << operator**

```
#define size 5
class vector
{
int v[size];
public:
vector();
friend vector operator*(int a,vector b);
friend vector operator *(vector b,int a);
friend istream &operator>>(istream &,vector &);
friend ostream &operator<<(ostream &,vector &);
};
vector :: vector()
{
for(int i=0;i<size;i++)
v[i]=0;}
vector::vector(int *x)
{
for (int i=0; i<size;i++)
v[i]=x[i];}
vector operator*(int a,vector b)
{
vector c;
for(int i=0;i<size;i++)
c.v[i]=a*b.v[i];return c;
}
vector operator*(vector b,int a)
{
vector c;
```

```
for(int i=0; i<size;i++)
c.v[i]=a*b.v[i];return c;
}
istream &operator>>(istream &din,vector &b)
{
for(int i=0;i < size;i++)
\text{dim}>>b.\text{v}[i];}
ostream &operator<<(ostream &dout,vector &b)
{
for(i=0;i<size;i++)dout << a[i];
return dout;
}
int x[size]={2,4,6};
int main()
{
vector m;
vector n=x;
cout<<"enter elements of vector m";
cin>>m;
cout << m;
vector p,q;
p=2*m;
q=n*2;cout << p;
cout << q;
}
```
### **Managing Console I/O**

#### **Introduction**

One of the most essential features of interactive programming is its ability to interact with the users through operator console usually comprising keyboard and monitor. Accordingly, every computer language (and compiler) provides standard

input/output functions and/or methods to facilitate console operations.

C++ accomplishes input/output operations using concept of stream. A stream is a series of bytes whose value depends on the variable in which it is stored. This way, C++ is able to treat all the input and output operations in a uniform manner. Thus, whether it is reading from a file or from the keyboard, for a C++ program it is simply a stream.

We have used the objects cin and cout (pre-defined in the iostream.h file) for the input and output of data of various types. This has been made possible by overloading the operators  $\gg$ and  $<<$  to recognize all the basic C++ types. The  $>>$  operator is overloaded in the istream class and « is overloaded in the ostream class. The

following is the general format for reading data from the keyboard:

 $\text{cin} \gg \text{variable1} \gg \text{variable2} \gg \dots \gg \text{variableN};$ 

Where variable1, variable2,.... are valid C++ variable names that have been declared already. This statement will cause the computer to halt the execution and look for input data from the keyboard. The input data for this statement would be:

data1 data2......dataN

The input data are separated by white spaces and should match the type of variable in the cin list. Spaces, newlines and tabs will be skipped.

The operator >> reads the data character by character and assigns it to the indicated location. The reading for a variable will be terminated at the encounter of a white space or a character that does not match the destination type.

For example, consider the following code:

int code;  $\sin \gg \text{code}$ :

Suppose the following data is given as input:

1267E

The operator will read the characters up to 7 and the value 1267 is assigned to code. The character E remains in the input stream and will be input to the next cin statement. The general format of outputting data:

 $\text{cout} \ll \text{iteml} \ll \text{item2} \ll \dots \ll \text{itemN};$ The items, item1 through itemN may be variables or constants of any basic types.

# **The put() and get() Functions**

The classes istream and ostream define two member functions get() and put() respectively to handle the single character input/output operations. There are two types of get() functions. We can use both get(char\*) and get(void) prototypes to fetch a character including the blank space, tab and the newline character. The get(char\*) version assigns the input character to its argument and the get(void) version returns the input character.

Since these functions are members of the input/output stream classes, we must invoke them using an appropriate object. For instance, look at the code snippet given below:

```
char c;
cin.get (c); //get a character from keyboard and assign it to c
while (c!= \ln'){
       cout << C; //display the character on screen cin.get (c);
                       //get another character
```
This code reads and displays a line of text (terminated by a newline character). Remember, the operator  $\geq$  can also be used to read a character but it will skip the white spaces and newline character. The above while loop will not work properly if the statement

```
\sin \gg c:
is used in place of 
cin.get (c);
```
}

Try using both of them and compare the results. The get(void) version is used as follows:

#### **char c;**

### **c - cin.getl); //cin.get (c) replaced**

The value returned by the function get() is assigned to the variable c.

 The function put(), a member of ostream class, can be used to output a line of text, character by character. For example,

> cout  $\ll$  put  $('x')$ ; **displays the character x and cout << put (ch) ; displays the value of variable ch.**

The variable ch must contain a character value. We can also use a number as an argument to the function put (). For example,

$$
cut \, << \, put \, (68)
$$

displays the character D. This statement will convert the int value 90 to a char value and display the character whose ASCII value is 68,

The following segment of a program reads a line of text from the keyboard and displays it on the screen.

```
char c;. 
cin.get (c) //read a character
while (c! = 'n'){
     cout<< put(c); //display the character on screen cin.get (c ) ;
}
```
# The getline () and write () Functions

We can read and display a line of text more efficiently using the line-oriented input/output functions getline() and write(). The getline() function reads a whole line of text that ends with a newline character. This function can be invoked by using the object cin as follows:

# **cin.getline(line, size);**

This function call invokes the function which reads character input into the variable line. The reading is terminated as soon as either the newline character '\n' is encountered or size number of characters are read (whichever occurs first). The newline. character is read but not saved. Instead, it is replaced by the null character.

For example; consider the following code:

### **char name [20] ;**

## **cin.getline(name, 20);**

Assume that we have given the following input through the keyboard:

#### **Neeraj good**

This input will be read correctly and assigned to the character array name. Let us suppose the input is as follows:

### **Object Oriented Programming**

In this case, the input will be terminated after reading the following 19 characters:

### **Object Oriented Pro**

After reading the string/ cin automatically adds the terminating null character to the character array.

Remember, the two blank spaces contained in the string are also taken into account, i.e. between Objects and Oriented and Pro.

We can also read strings using the operator **>>** as follows:

### **cin >> name;**

But remember cin can read strings that do not contain white space. This means that cin can read just one word and not a series of words such as "Neeraj good".

### Formatted Console I/O Operations

C++ supports a number of features that could be used for formatting the output. These features include:

- ios class functions and flags.
- Manipulators.
- User-defined output functions.

The ios class contains a large number of member functions that could be used to format the output in a number of ways. The most important ones among them are listed below.

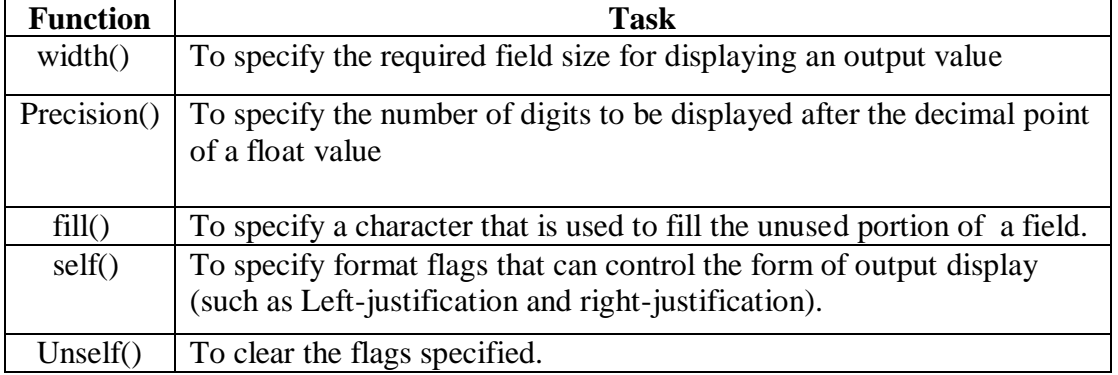

#### **Table 10.1**

Manipulators are special functions that can be included in these statements to alter the format parameters of a stream. The table given below shows some important! manipulator functions that are frequently used. To access these manipulators, the file iomanip.h should be included in the program.

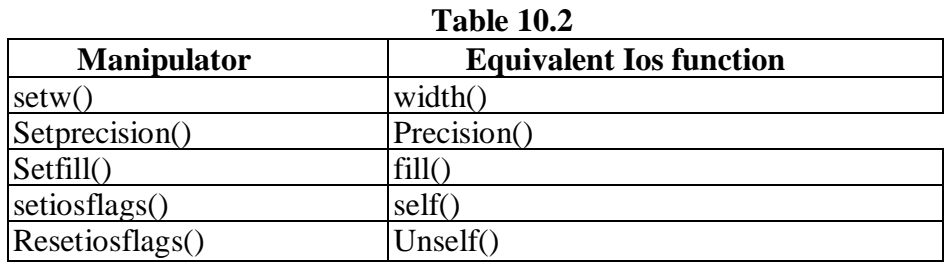

In addition to these functions supported by the  $C_{++}$  library, we can create our own manipulator functions to provide any special output formats.

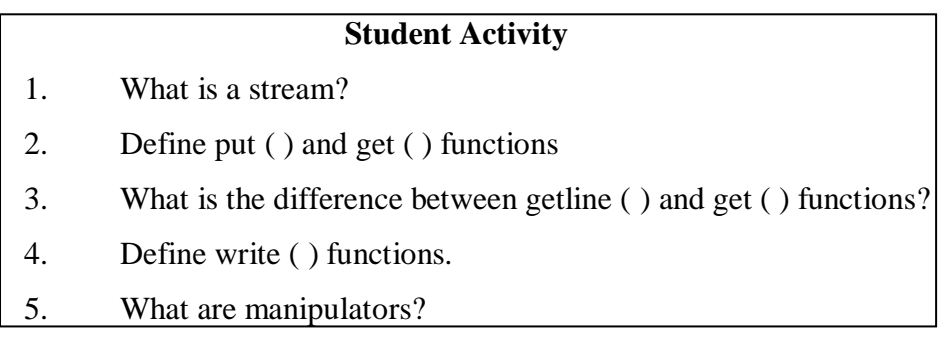

### **Streams**

C++ is designed to work with a wide variety of devices including terminals, disks, and tape drives. Although each device is very different, the system supplies an interface to the programmer that is independent of the actual device being accessed, This interface is known as stream.

A stream is a sequence of bytes. It acts either as a source from which the input data can be obtained or as a destination to which the output data can be sent. The source stream that provides data to the program is called the output stream. In other words, a program extracts the bytes from an input stream and inserts bytes into an output stream.

The data in the input stream can come from the keyboard or any other storage device. Similarly, the data in the output stream can go to the screen or any other storage device. As mentioned earlier, a stream acts as an interface between the program and the input/output device. Therefore, a C++ program handles data (input or output) independent of the devices used.

C++ contains several pre-defined streams that are automatically opened when a

program begins its execution. They include cin and cout which have been used very often in our earlier programs. We know that cin represents the input stream connected to the standard input device (usually the keyboard) and cout represents the output stream connected to the standard output device (usually the screen). Note that the keyboard and the screen are default options. We can redirect streams to other devices or files, if necessary.

### **I/O Operations**

Input and Output statements of computer languages are used to provide commu-nications between the user and the program. In most of the computer languages, input and output are done through statements. But in C++, these operations are carried out through its built-in functions. The I/O functions are designed in header files like fstream.h, iostream.h etc.

Through these functions, data can be read from or written to files or standard input/output devices like keyboard and VDU. This execution of a program can be interrupted by input/output calls. Hence the data can be entered or output can be retrieved during execution.

The file, stream classes support a number of member functions for performing the input and output operations on files. One pair of functions, pot( ) and get( ), are designed for handling a single character at a time. Another pair of functions,

write() and readQ, are designed to write and read blocks of binary data.

### **put( ) and get( )Functions**

The function put( ) writes a single character to the associated stream. Similarly, th**e** function get ( ) reads a single character from the, associated stream. The program, requests for a string. On receiving the string, the program writes it, character, by character, to the file using the pot() function in a for loop. Note that the length of the string is used to terminate the for loop.

C++ provides a number of useful predefined stream classes for console input/output operations. Some of the C++ the predefined stream objects are listed below.

- cin This is the name of standard input stream, usually keyboard. The corresponding name in C is stdin.
- cout This is the name of standard output stream, usually screen of the monitor. The corresponding name in C is stdout.
- cerr This is the name of standard error output stream, usually screen of the monitor. The corresponding name in C is stderr.
- clogThis is another version of cerr. It provides buffer to collect errors. C does not have a stream equivalent to this.

In their default roles, these streams are tied up with the keyboard and screen of the monitor as describe above. However, you can redirect them from and to other devices and files.

#### **Keywords**

put (): A member of ostream class, could be used to output a line of text, character by character.

Get (): A member of istream class, used to input a single character at a line.

Getline (): The get line ( ) function reads a whole line of -text that ends with a new line character. This function could be invoked by using the object cin.

Manipulators: Special functions that can be included in console I/O statements to alter the format-parameters of a stream

**Streams:** C<sub>++</sub> is designed to work with a wide variety of devices including, disks and take drives. Although each device is very different the system suppliers an interface to the programmer that is independent of the actual device accessed. This interface is known as stream.

**Output stream:** The source stream that provides data to the program is called the.output stream.

# **Namespaces :**

# **Scopes**

Named entities, such as variables, functions, and compound types need to be declared before being used in  $C_{++}$ . The point in the program where this declaration happens influences its visibility:

An entity declared outside any block has *global scope*, meaning that its name is valid anywhere in the code. While an entity declared within a block, such as a function or a selective statement, has *block scope*, and is only visible within the specific block in which it is declared, but not outside it.

Variables with block scope are known as *local variables*.

For example, a variable declared in the body of a function is a *local variable* that extends until the end of the the function (i.e., until the brace } that closes the function definition), but not outside it:

```
int foo; // global variable
int some_function ()
{
  int bar; // local variable
 bar = 0;}
int other_function ()
{
  foo = 1; // ok: foo is a global variable
  bar = 2; // wrong: bar is not visible from this function
}
```
In each scope, a name can only represent one entity. For example, there cannot be two variables with the same name in the same scope:

```
int some_function ()
{
   int x;
 x = 0:
  double x; // wrong: name already used in this scope
  x = 0.0;}
```
The visibility of an entity with *block scope* extends until the end of the block, including inner blocks. Nevertheless, an inner block, because it is a different block, can re-utilize a name existing in an outer scope to refer to a different entity; in this case, the name will refer to a different entity only within the inner block, hiding the entity it names outside. While outside it, it will still refer to the original entity. For example:

*// inner block scopes #include <iostream>*

```
using namespace std;
int main () {
   int x = 10;
   int y = 20;
\{\} int x; // ok, inner scope.
      x = 50; // sets value to inner x
      y = 50; // sets value to (outer) y
      cout << "inner block:\n";
     cout \lt\lt "x: " \lt\lt x \lt\lt' \ln;
     cout \langle\langle "y: " \langle\langle y \langle '\rangle ");
   }
   cout << "outer block:\n";
  cout \lt\lt "x: " \lt\lt x \lt\lt '\n;
  cout \langle\langle "y: " \langle\langle y \langle '\ranglen';
   return 0;
}
output:
inner block:
x: 50
y: 50
outer block:
x: 10
```

```
y: 50
```
Note that  $\gamma$  is not hidden in the inner block, and thus accessing  $\gamma$  still accesses the outer variable.

Variables declared in declarations that introduce a block, such as function parameters and variables declared in loops and conditions (such as those declared on a for or an if) are local to the block they introduce.

## **Namespaces**

Only one entity can exist with a particular name in a particular scope. This is seldom a problem for local names, since blocks tend to be relatively short, and names have particular purposes within them, such as naming a counter variable, an argument, etc...

But non-local names bring more possibilities for name collision, especially considering that libraries may declare many functions, types, and variables, neither of them local in nature, and some of them very generic.

Namespaces allow us to group named entities that otherwise would have *global scope* into narrower scopes, giving them *namespace scope*. This allows organizing the elements of programs into different logical scopes referred to by names.

The syntax to declare a namespaces is:

```
namespace identifier
{
   named_entities
}
```
Where identifier is any valid identifier and named entities is the set of variables, types and functions that are included within the namespace. For example:

```
namespace myNamespace
{
   int a, b;
}
```
In this case, the variables a and b are normal variables declared within a namespace called myNamespace.

These variables can be accessed from within their namespace normally, with their identifier (either a or b), but if accessed from outside the myNamespace namespace they have to be properly qualified with the scope operator  $\cdot$ :. For example, to access the previous variables from outside  $m$ <sub>N</sub>Namespace they should be qualified like:

```
1
myNamespace::a
2
myNamespace::b
```
Namespaces are particularly useful to avoid name collisions. For example:

```
// namespaces
#include <iostream>
using namespace std;
namespace foo
{
   int value() { return 5; }
}
namespace bar
{
   const double pi = 3.1416;
   double value() { return 2*pi; }
}
int main () {
  cout \langle\langle foo::value() \langle\langle \cdot \rangle \rangle .
  cout \langle \rangle bar::value() \langle \rangle '\n';
  cout \langle\langle bar::pi \langle\langle \cdot \rangle \rangle return 0;
}
```
output:

5 6.2832 3.1416

In this case, there are two functions with the same name: value. One is defined within the namespace foo, and the other one in bar. No redefinition errors happen thanks to namespaces. Notice also how pi is accessed in an unqualified manner from within namespace bar (just as pi), while it is again accessed in main, but here it needs to be qualified as  $bar:pi$ .

Namespaces can be split: Two segments of a code can be declared in the same namespace:

1 *namespace* foo { *int* a; }

```
2
namespace bar { int b; }
3
namespace foo { int c; }
```
This declares three variables: a and c are in namespace  $f \circ \circ$ , while b is in namespace bar. Namespaces can even extend across different translation units (i.e., across different files of source code).

### **using**

The keyword using introduces a name into the current declarative region (such as a block), thus avoiding the need to qualify the name. For example:

```
// using
#include <iostream>
using namespace std;
namespace first
{
   int x = 5;
   int y = 10;
}
namespace second
{
   double x = 3.1416;
   double y = 2.7183;
}
int main () {
   using first::x;
   using second::y;
  cout \lt\lt x \lt\lt' \ln;
  cout \langle \langle y \rangle \langle \langle \cdot | \rangle \ranglecout \lt\lt first:: y \lt\lt' \lor n';
  cout \lt\lt second:: x \lt\lt' \text{'}n'; return 0;
}
Output:
5
2.7183
10
3.1416
```
Notice how in main, the variable x (without any name qualifier) refers to  $firs.t::x$ , whereas y refers to second::y, just as specified by the using declarations. The variables  $first::y$  and second::x can still be accessed, but require fully qualified names.

The keyword using can also be used as a directive to introduce an entire namespace:

```
// using
#include <iostream>
using namespace std;
namespace first
{
   int x = 5;
   int y = 10;
```

```
}
namespace second
{
   double x = 3.1416;
   double y = 2.7183;
}
int main () {
   using namespace first;
  cout \lt\lt x \lt\lt' \ln;
  cout \langle \langle y \rangle \langle \langle \cdot | y \rangle \ranglecout \lt\lt second:: x \lt\lt' \ln;
  cout \lt\lt second::v \lt\lt' \ln;
   return 0;
}
```
output:

5 10 3.1416 2.7183

In this case, by declaring that we were using namespace  $first$ , all direct uses of x and y without name qualifiers were also looked up in namespace first.

using and using namespace have validity only in the same block in which they are stated or in the entire source code file if they are used directly in the global scope. For example, it would be possible to first use the objects of one namespace and then those of another one by splitting the code in different blocks:

```
// using namespace example
#include <iostream>
using namespace std;
namespace first
{
   int x = 5;
}
namespace second
{
   double x = 3.1416;
}
int main () {
   {
     using namespace first;
    cout \lt\lt x \lt\lt' \ln;
   }
   {
     using namespace second;
    cout \langle x \times x \rangle }
   return 0;
}
```
### output:

5 3.1416

# **Namespace aliasing**

Existing namespaces can be aliased with new names, with the following syntax:

namespace new name = current name;

### **The std namespace**

All the entities (variables, types, constants, and functions) of the standard C++ library are declared within the std namespace. Most examples in these tutorials, in fact, include the following line:

```
using namespace std;
```
This introduces direct visibility of all the names of the std namespace into the code. This is done in these tutorials to facilitate comprehension and shorten the length of the examples, but many programmers prefer to qualify each of the elements of the standard library used in their programs. For example, instead of:

```
cout << "Hello world!";
```
It is common to instead see:

```
std::cout << "Hello world!";
```
Whether the elements in the std namespace are introduced with using declarations or are fully qualified on every use does not change the behavior or efficiency of the resulting program in any way. It is mostly a matter of style preference, although for projects mixing libraries, explicit qualification tends to be preferred.

## **Storage classes**

The storage for variables with *global* or *namespace scope* is allocated for the entire duration of the program. This is known as *static storage*, and it contrasts with the storage for *local variables* (those declared within a block). These use what is known as automatic storage. The storage for local variables is only available during the block in which they are declared; after that, that same storage may be used for a local variable of some other function, or used otherwise.

But there is another substantial difference between variables with *static storage* and variables with *automatic storage*:

- Variables with *static storage* (such as global variables) that are not explicitly initialized are automatically initialized to zeroes.

- Variables with *automatic storage* (such as local variables) that are not explicitly initialized are left uninitialized, and thus have an undetermined value.

#### For example:

```
// static vs automatic storage
#include <iostream>
```

```
using namespace std;
int x;
int main ()
{
   int y;
  cout \lt\lt x \lt' \cdot \ln;
  cout \langle \langle y \rangle \langle \langle \cdot | y \rangle \rangle return 0;
}
Output:
0
4285838
```
The actual output may vary, but only the value of  $x$  is guaranteed to be zero.  $y$  can actually contain just about any value (including zero).
## **Lecture-42:**

## **New & Delete Operators**

Dynamic memory allocation means creating memory at runtime. For example, when we declare an array, we must provide size of array in our source code to allocate memory at compile time.

But if we need to allocate memory at runtime me must use new operator followed by data type. If we need to allocate memory for more than one element, we must provide total number of elements required in square bracket[ ]. It will return the address of first byte of memory.

**Syntax of new operator**

 $ptr = new data-type;$ 

**//allocte memory for one element**

ptr = new data-type  $\lceil$  size  $\rceil$ ;

**//allocte memory for fixed number of element**

Delete operator is used to deallocate the memory created by new operator at run-time. Once the memory is no longer needed it should by freed so that the memory becomes available again for other request of dynamic memory.

**Syntax of delete operator**

delete ptr;

**//deallocte memory for one element**

delete[] ptr;

**//deallocte memory for array**

**Example of c++ new and delete operator**

 $\#$ include $\lt$ iostream.h $>$ 

#include<conio.h>

```
void main()
{
         int size,i;
         int *ptr;
         cout << "\n\tEnter size of Array : ";
         cin>>size;
         ptr = new int[size];//Creating memory at run-time and return first byte of address to ptr.
  for(i=0;i<5;i++) //Input arrray from user.
  {
          cout << "\nEnter any number : ";
          cin>>ptr[i];
  }
  for(i=0;i<5;i++) //Output arrray to console.
 \text{cout} \ll \text{ptr}[i] \ll", ";
  delete[] ptr;
  //deallocating all the memory created by new operator
}
Output :
                   Enter size of Array : 5
                   Enter any number : 78
                   Enter any number : 45
                   Enter any number : 12
                   Enter any number : 89
                   Enter any number : 56
```
78, 45, 12, 89, 56,